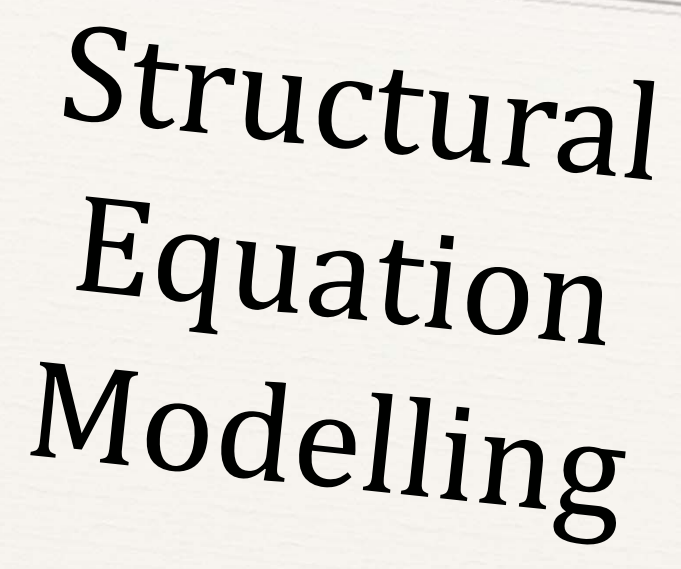

Short course in Applied Psychometrics

Peterhonse College.<br>Cambridge.<br>27-29 March 2012

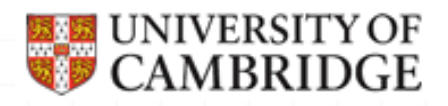

#### This course

#### The course is funded by the ESRC RDI and hosted by The Psychometrics Centre

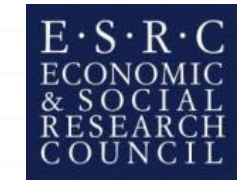

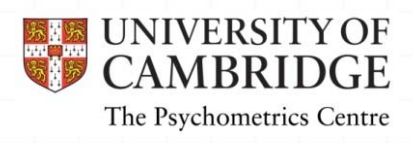

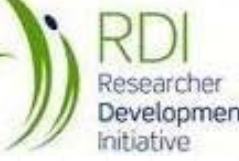

#### **Tutors**

Jon Heron, PhD (Bristol) jon.heron@bristol.ac.uk

Anna Brown, PhD (Cambridge) ab936@medschl.cam.ac.uk

Tim Croudace, PhD (Cambridge) tjc39@cam.ac.uk

*Copyright © 2012*

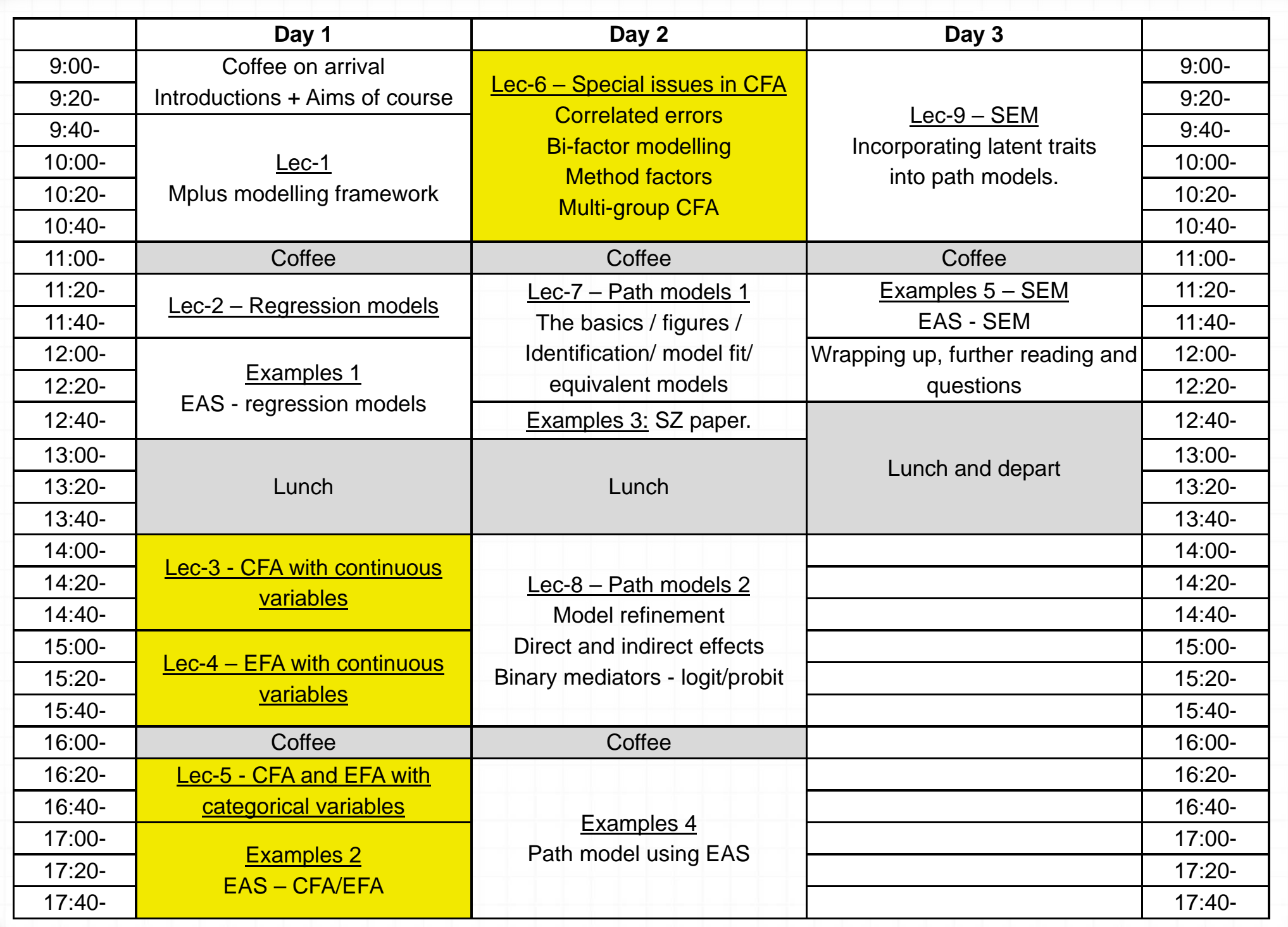

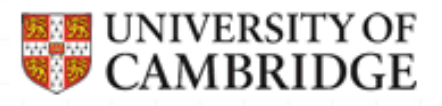

# Learning objectives

#### *O* What are Measurement models

- *O* Constituent parts
- *O* Covariance structure
- *0* Identification
- *O* Difference between CFA and EFA
- *o* How to deal with different types of observed variables
	- *0* Continuous data
	- *o* Binary/ordinal data
		- *0* Polychoric correlations
- *o* How to diagnose model misspecification
	- *O* Residuals assessment
	- *o* Model fit / Modification indices

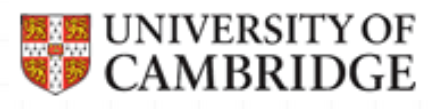

#### Purposes of Factor analysis

- *O* Assessment of dimensionality (i.e. how many latent variables underly your data...)
- *O* Assessment of validity of items in questionnaires and surveys
- *O* Scoring of respondents on latent variables
- *O* Assessment of error of measurement
- *o* Finding correlations among latent variables
- *O* Answering specific scientific questions about relationship between observed and latent variables

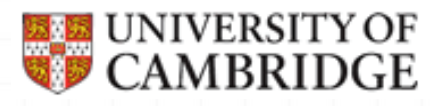

#### Measurement models

- *0* Definition: The mapping of measures onto theoretical constructs
	- *o* Measures directly observed
	- $\sigma$  Theoretical constructs unobserved (latent)

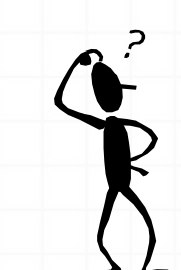

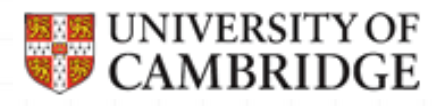

#### Latent variables

- o It is something what we cannot observe/measure directly
- *o* Also called constructs (especially in psychology), factors, latent traits
	- o Intelligence, well-being, verbal ability, extraversion....
	- *0* Continuous

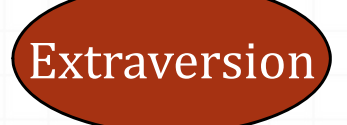

*O* Just because a construct is named it does not mean it is correctly understood

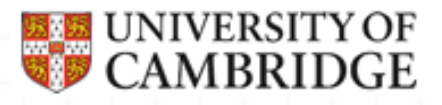

#### Observed measures

o It is something what we can measure directly

- *O* Also called indicators, manifest variables, measures and proxies
- *0* Continuous
	- *O* Height, head circumference, number of push-ups, time it takes to solve a maths problem ....
- *0* Categorical
	- *o* Responses on disagree agree scales, never always scales, school grades,....

Height

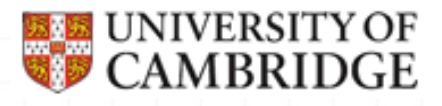

#### Linear factor analysis model

*0* We have observed random variables  $y_1$ ,  $y_2$ , ..., $y_p$  with means *m 1, m 2, …,<sup>m</sup> p*

*O* Each observed variable can be described as a function of a set of *k* common factors, and a unique factor

 $y_i = m_i + l_{i1} * F_1 + ... + l_{ip} * F_k + e_i$ *0 k<p*

*o* We aim to describe the complexity in our p variables with a reduced number of variables  $(k)$ 

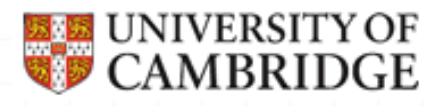

## One factor model - example

#### *O* One common factor

- *O* Observed measure can be described as a linear function of that factor
	- *0* Mean becomes the regression line's *intercept*
	- *O* Regression line's slope (*loading*) reflects the scale of change in the observed score when factor score changes 1 unit

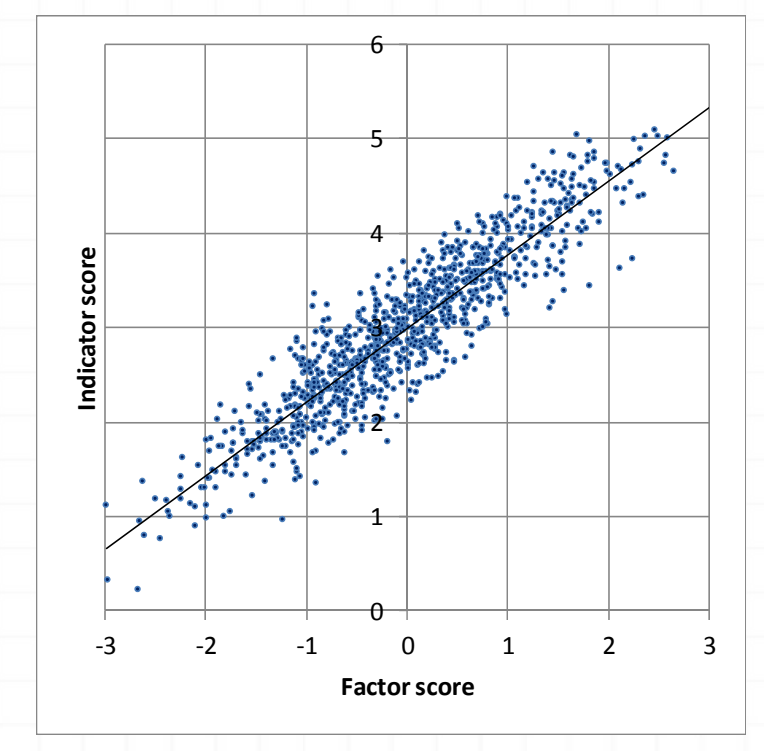

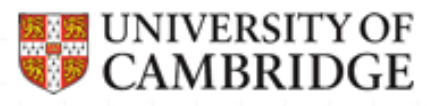

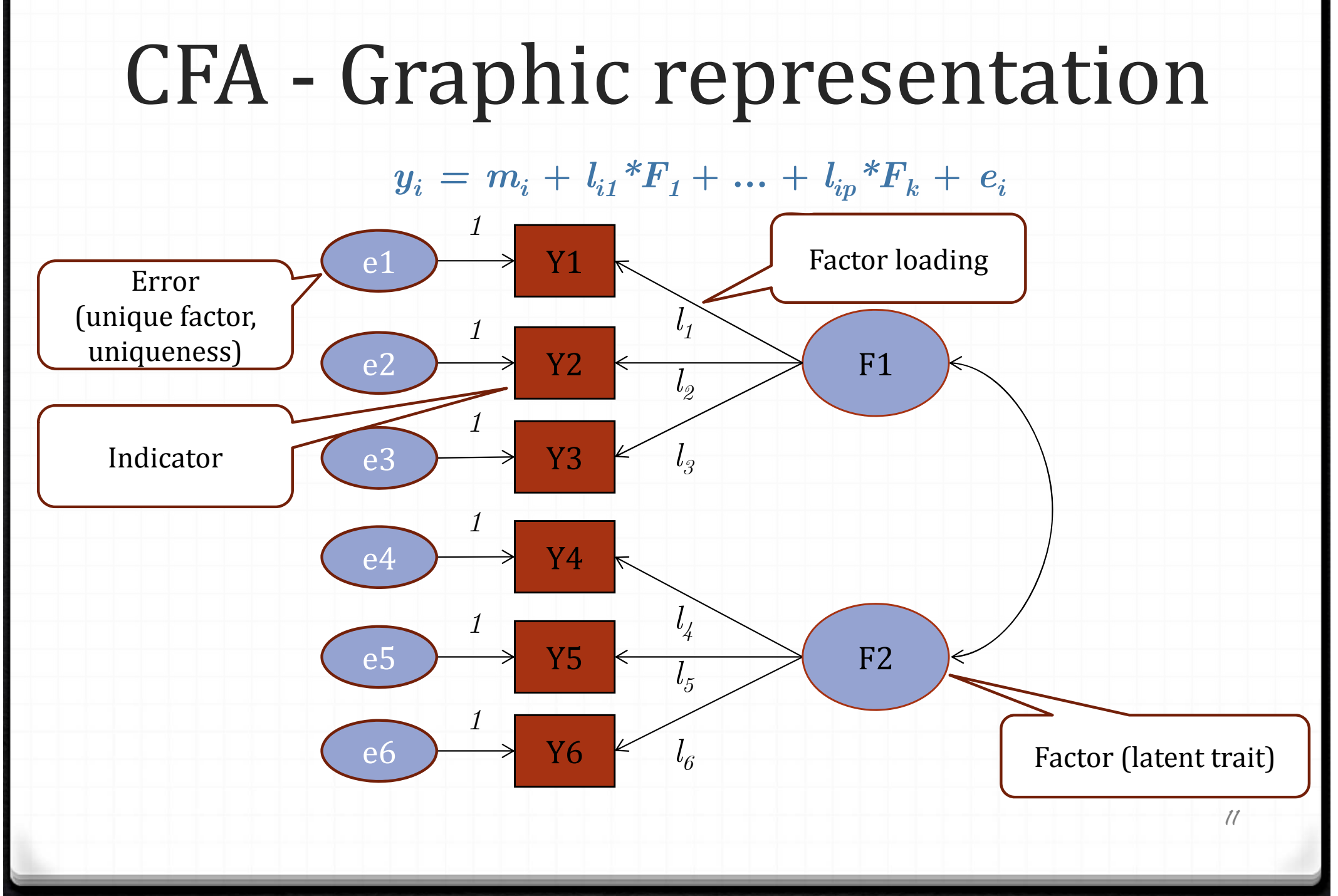

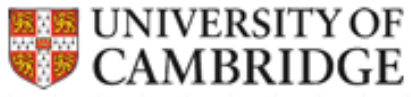

# Factor model – usual assumptions

*O* Factors and errors are independent

 $\mathbf{cov}(\boldsymbol{F}_{d},\,\,\boldsymbol{e}_{i}){=}0$ 

*O* Errors are independent

 $\overline{\mathrm{cov}(e_i,\ e_k)} {=} 0$ 

*O* Models with correlated errors will be considered later in the course

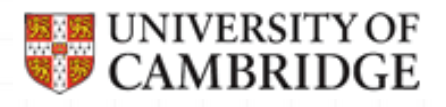

#### What needs to be estimated

- *0* We know:
	- *O* Variances of observed variables
	- *O* Covariances of observed variables
- *0* We don't know
	- $\boldsymbol{\theta}$  Factor loadings  $\boldsymbol{l}_{i1}$ ,  $\boldsymbol{l}_{i2}$ , ...
	- $O$  Factor variances  $var(F1), var(F2), ...$
	- $O$  Factor covariances  $cov(F1,F2), cov(F1,F3), ...$
	- *0* Error variances *var(e1), var(e2), …*
- o If unique estimates exist for all parameters, the model is identified

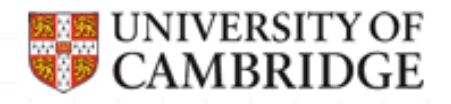

#### Covariances

*O* Describe bivariate relationships

$$
cov(X, Y) = \sum_{i=1}^{N} \frac{(x_i - \overline{x})(y_i - \overline{y})}{N}
$$

*0* May range from -∞ to +∞ (in theory)

*O* Covariance equals 0 for unrelated variables *o* Difficult to say how "strong"the relationship is without knowing the variables' variances

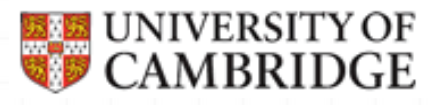

#### Variance-covariance matrix

 $Y_{1}, Y_{2}, \ldots, Y_{k}$ 

• For our  $k$  observed variables:  $\qquad \qquad Y_{1}, Y_{2}$ 

$$
\begin{bmatrix}\n\sum_{i=1}^{N} \frac{(y_{1i} - \overline{y}_1)(y_{1i} - \overline{y}_1)}{N} & \sum_{i=1}^{N} \frac{(y_{1i} - \overline{y}_1)(y_{2i} - \overline{y}_2)}{N} & \cdots & \sum_{i=1}^{N} \frac{(y_{1i} - \overline{y}_1)(y_{ki} - \overline{y}_k)}{N} \\
\sum_{i=1}^{N} \frac{(y_{2i} - \overline{y}_2)(y_{1i} - \overline{y}_1)}{N} & \cdots & \vdots & \vdots \\
\vdots & \vdots & \ddots & \vdots & \vdots \\
\sum_{i=1}^{N} \frac{(y_{ki} - \overline{y}_k)(y_{1i} - \overline{y}_1)}{N} & \cdots & \sum_{i=1}^{N} \frac{(y_{ki} - \overline{y}_k)(y_{ki} - \overline{y}_k)}{N}\n\end{bmatrix}
$$

# Some properties of variances and covariances

 $\phi$  For any constant  $c$   $cov(X, c) = 0$ 

*0* Covariance is symmetrical  $cov(X, Y) = cov(Y, X)$ 

*O* Covariance of variable with itself is its variance

 $cov(X, X) = var(X)$ 

*O* Covariance of a sum

 $cov(X + Z, Y) = cov(X, Y) + cov(Z, Y)$ 

*o* Covariance between a variable and a product of a variable and a constant

 $cov(cX, Y) = c cov(X, Y)$ 

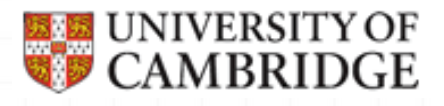

#### Scale of latent variables

 $y_i = m_i + l_{i1} * F_1 + ... + l_{ip} * F_k + e_i$ 

*o* Latent variables have no scale (no origin, no unit) *o* We have to give them a scale (arbitrary)  $O$  Set mean =  $O$  for common and unique factors *O* For common factors can either  $\mathcal O$  Set variance = 1 *O* Set scale according to the scale of one of the measures *o* For unique factors we usually O Set scale according to the scale of the observed measure

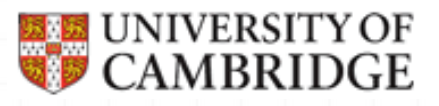

## Setting scales in M*plus*

*o* Latent factors' scales need to be set either by

- 1. Setting one factor loading this is default in Mplus F1 BY y1 y2 y3;  $\lceil \cdot \rceil$  lread  $\lceil \cdot \rceil$  BY y1@1 y2 y3;
- *0*Continuous observed variables have their own scale which they can pass to the latent factors
- 2.Setting factor variance  $($  to  $1)$  and freeing the first factor loading:

F1 BY  $y1^* y2 y3$ ; F1@1;

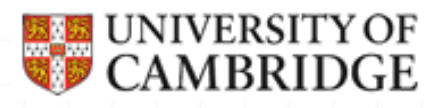

Y1

Y2

F

*1*

 $l<sub>1</sub>$ 

 $l_{\mathscr{D}}$ 

 $\mathit{l}_{3}$ 

Y3

#### Example - one factor model

*o* We have: 3 observed random variables

- *O* 3 variances and 3 covariances
- *o* We want to explain this data through one common and 3 unique factors
- *0* Model setup
	- *O* Set the scale of F by fixing its variance to 1
	- *O* Set the scale of uniqunesses by fixing their loadings to 1
- *0* To estimate
	- *O* 3 loadings, 3 unique variances
- $O$  This model is just identified

e1

e2

*1*

*1*

*1*

e3

Covariance structure of the example 1-factor model  $y_i = m_i + l_i * F + e_i$ 

 $\mathcal O$  Scale for factor is set  $var(F) = 1$  $\boldsymbol{o}$  And the usual assumptions hold (independence of errors, and errors from the factor)

*o* Then variance of any indicator (known)  $\mathbf{var}(y_i) = \mathbf{var}(l_i * F) + 2 \mathbf{cov}(l_i * F, e_i) + \mathbf{var}(e_i) = l_i^2 + 2 \mathbf{var}(f_i * F, e_i)$  $\textbf{var}(e_i)$ 

*o* Covariance of any 2 indicators (known)  ${\bf cov}(\bm{y}_i, \bm{y}_k) = {\bf cov}(l_i * F + e_i, l_k * F + e_k) = {\bf cov}(l_i * F, \ l_k * F) = 0$  $l_i^{\dagger}$ 

*20*

# Equations for the example 1-factor model

*O* Then the 1-factor model with 3 indicators can be described by 6 equations:

 $\textbf{cov}(\textit{\textbf{y}}_1, \textit{\textbf{y}}_2) = \textit{\textbf{l}}_1 \textit{\textbf{l}}_2$  $\textbf{cov}(\textit{\textbf{y}}_1, \textit{\textbf{y}}_3) = \textit{\textbf{l}}_1 \textit{\textbf{l}}_3$  $\textbf{cov}(\bm{y}_{\mathcal{Z}_1}|\bm{y}_{\mathcal{Z}_2}|\bm{y}_{\mathcal{Z}_3}) = \bm{l}_{\mathcal{Z}} \, \bm{l}_{\mathcal{Z}_3}$  $\mathbf{var}(\boldsymbol{y}_1) = \boldsymbol{l}_1{}^2 + \mathbf{var}(\boldsymbol{e}_1)$  $\mathbf{var}(\bm{y}_2) = \bm{l}_2{}^2 + \mathbf{var}(\bm{e}_2)$  $\mathbf{var}(\mathbf{y}_3) = l_s^2 + \mathbf{var}(e_3)$ 

- *o* There are 6 unknowns in the equations (left hand side in red are known values from a sample)
	- *O* Loadings are estimated from the first 3 equations
	- *O* Error variances are estimated from the last 3 equations

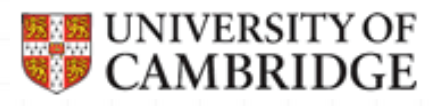

#### Example 2-factor model

 $y_i = m_i + l_{i1} * F_1 + 0 * F_2 + e_i$  for i=1,2,3  $y_k = m_k + 0^*F_1 + l_{k2}F_2 + e_k$  for k=4,5,6

Six indicators provide 6 variances +  $15$  covariances = 21 pieces of information

To be estimated 6 factor loadings + **6** error variances + 1 factor covariance  $=$ 13 pieces of information

This model is over-identified

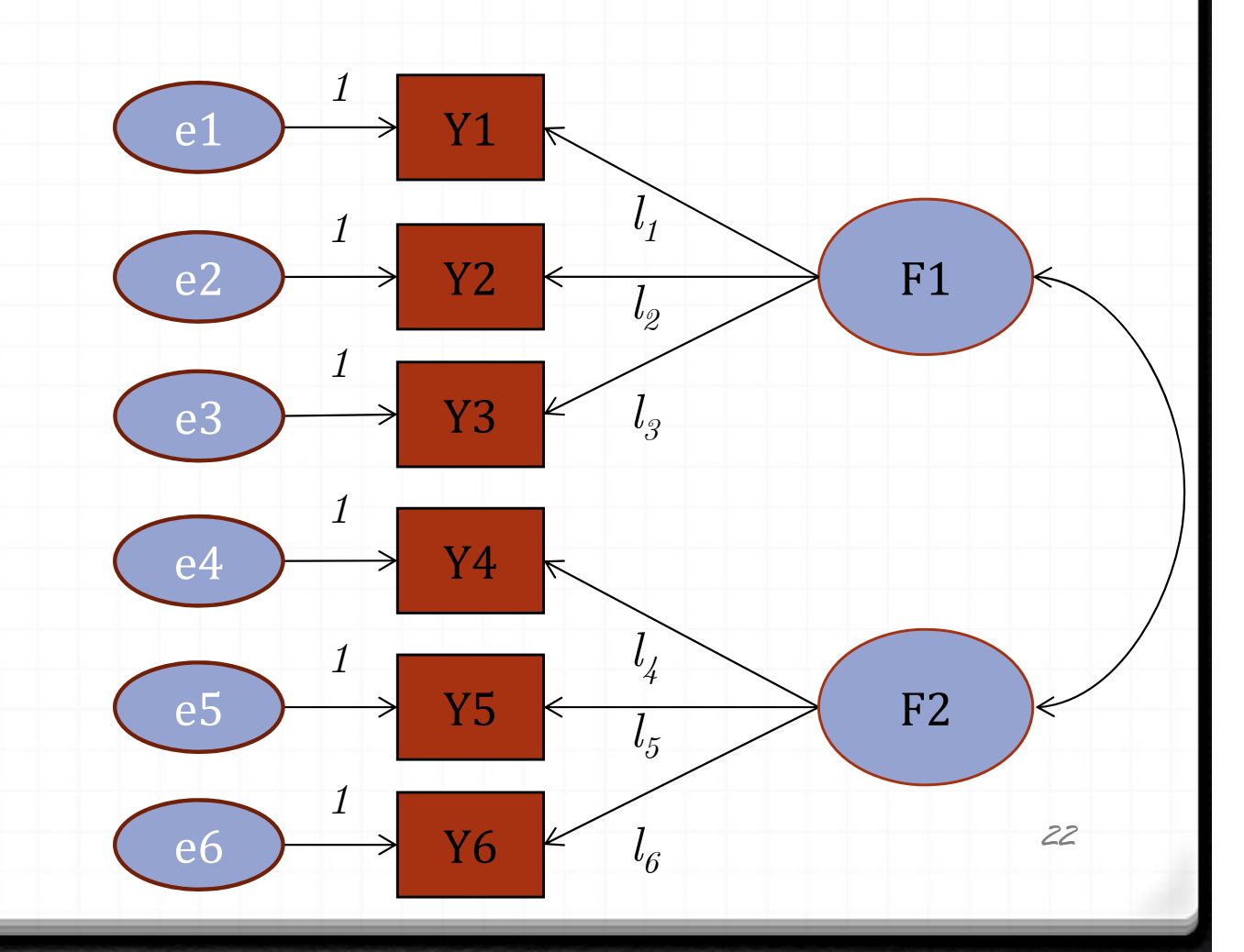

Covariance structure of the example 2-factor model

- *0* Scales for factors have been set  $var(\mathbf{F}_1) = var(\mathbf{F}_2) = 1$
- *0* And the usual assumptions hold (independence of errors, and errors from the factor)
- *o* Then variance of any indicator (known)

 $\textbf{var}(y_i) = l_{i1}{}^2 + \textbf{var}(e_i)$ 

*o* Covariance of any 2 indicators (known)  ${\bf cov}(\textit{\textbf{y}}_i,\textit{\textbf{y}}_k) \ =\ {\bf cov}(\textit{\textbf{l}}_{i1}*\textit{\textbf{F}}_1+\textit{\textbf{e}}_i,\textit{\textbf{l}}_{k2}*\textit{\textbf{F}}_2+\textit{\textbf{e}}_k)=0$  $=$   $\text{cov}(l_{i1} * F_1, l_{k2} * F_2) = l_{i1} l_{k2} \text{ cov}(F_1, F_2)$ 

*0* **This model is described by 21 equations, with only 13 unknowns**

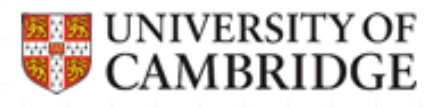

# Identification rules for CFA

0 *t*-rule (*necessary but not sufficient*)  $t \leq \frac{1}{2}p(p+1)$ 

- $t \leq \frac{1}{2} p(p+1)$
- *O* where *t* is the number of parameters to be estimated

#### *O* General indicator rules

- *O* One-factor model with 3 indicators is identified
- *0* Multifactor model is identified when it has (*sufficient but not necessary* )
	- 1. At least 2 indicators per factor
	- 2. Each indicator loads on only one factor
	- 3.. Each row of factor covariance matrix has at least one non‐zero off‐diagonal element
	- 4. Errors are uncorrelated

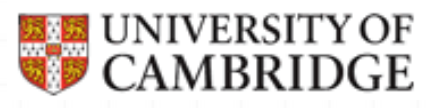

## Is this model identified?

- **⊘** We will come across doubletfactors from time to time
	- *0* Only 2 indicators
- *o* What will happen if factors F1 and F2 are modelled as uncorrelated?
- *O* Estimation of a doublet factor on its own requires breaking  $\mathbf{one}\ \mathbf{covariance}\ \mathbf{cov}(\mathrm{Y}4,\mathrm{Y}5)$ into 2 factor loadings
	- *O* Not possible without constraints

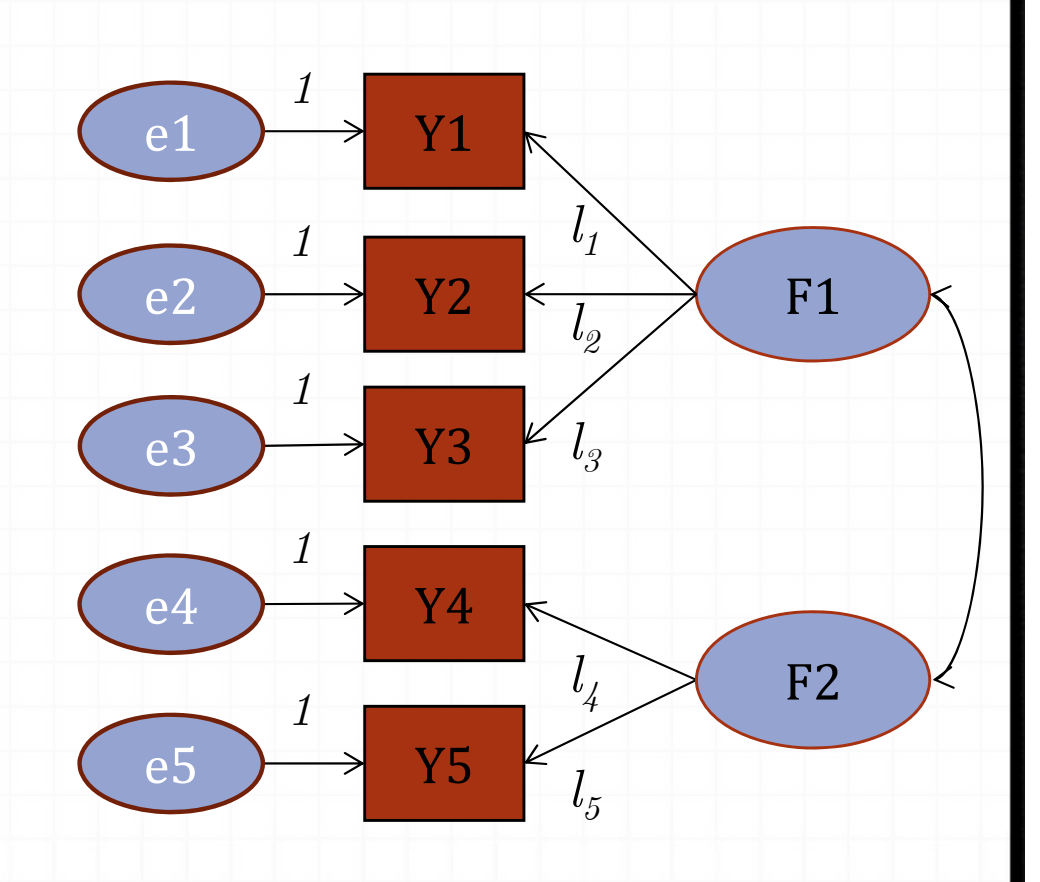

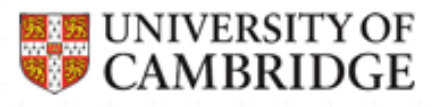

## Empirical identification

- *o* Model that is theoretically identified still might be empirically unidentified
- *o* Take an example of the1-factor model with 3 indicators
	- $\vartheta$  We know it is just identified setting  $( )=1$
	- *O* Now imagine that item 1 is not related to F in our dataset, i.e.  $l_1$ =0. Then two equations (see slide with **Equations** for this model) become uninformative

 ${\bf cov}(\bm{y}_1, \bm{y}_2) = \bm{l}_1 \, \bm{l}_2 = \bm{0}$ 

 ${\bf cov}(\bm{y}_{\bm{1}},\,\bm{y}_{\bm{3}})=\bm{\mathit{l}}_{\bm{\mathit{1}}} \,\bm{\mathit{l}}_{\bm{3}}=\bm{0}$ 

 $\textbf{cov}(\bm{y}_{\mathcal{Z}_1}|\bm{y}_{\mathcal{Z}_2}|\bm{y}_{\mathcal{Z}_3}) = \bm{l}_{\mathcal{Z}} \, \bm{l}_{\mathcal{Z}_3}$ 

And it is not possible to resolve the equations uniquely in respect to  $l_2$  and  $l_3$ 

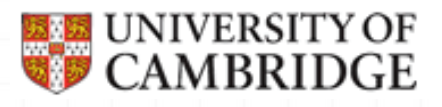

#### How CFA works in practice

- 1. You provide Mplus with covariance matrix (or raw data) for your sample
- 2. You specify hypothesis about underlying structure (how many factors and which items load on which factor)
- 3. Mplus will find parameters that conform to your hypothesis and maximise *likelihood*\* of observed data
- 4. Your real sample covariance matrix is compared to the covariance matrix based on estimated parameter values
- 5. If the difference is small enough, your data fits the model

\* assuming that ML estimator is used. Alternatively, other criteria are fulfilled.

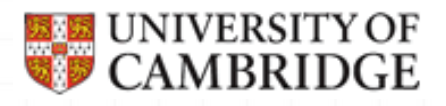

#### Estimation

- *O* Default estimator depends on type of analysis and measurement level of observed variables.
- *O* For continuous variables default is ML
	- *0* Minimizes fit function (related to discrepancy between sample covariances and those predicted by researcher model)
	- *O* The model parameters obtained with this method maximize the likelihood of observing the available data if one were to collect data from the same population again
	- *0* Assumes *multivariate normality*
- *O* For non-normal continuous data, robust estimators are available
	- *o* MLM is Mean corrected ML (Satorra/Bentler)
	- *o* MLMV is Mean & Variance corrected ML (Muthen)
	- *○* Both also produce (corrected)  $χ$ 2-test and RMSEA

#### **E UNIVERSITY OF** Example CFA: Thurstone's ability data y1

f1

y2

y3

y4

y5

y6

 $V<sub>7</sub>$ 

y8

y9

f2

f3

*29*

- *O* We have 9 subtests (continuous variables) measuring 3 Primary mental abilities
- *0* Verbal
	- *0* 1=sentences
	- *0* 2=vocabulary
	- *0* 3=sentence completion
- *0* Word fluency
	- *0* 4=first letters
	- *○* 5=four-letter words
	- *0* 6=suffixes
- *0* Reasoning
	- *0* 7=letter series
	- *0* 8=pedigrees
	- *0* 9=letter grouping

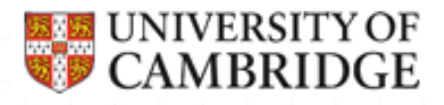

#### Thurstone's data – cont.

*0* We will analyse a correlation matrix (THUR.dat), *n*=215

1  $\frac{1}{2}$  = sentences  $.828 \t1 \t2=$  vocabulary  $.776$  .779  $1 \quad 3$  = sentence completion  $.439.493.460\,1$   $4=$  first letters .432.464.425.674 1 5= four-letter words  $.447.489.443\,590.541$  1  $6 = \text{suffixes}$ .447 .432 .401 .381 .402 .288 1 7= letter series **.541 .537 .534 .350 .367 .320 .555**  $\,1 \qquad \qquad$  **8= pedigrees** .380 .358 .359 .424 .446 .325 .598 .452 1 9= letter grouping

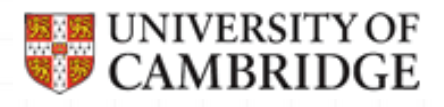

#### What needs to be estimated

*1l 00*  $l_2$  00  $l_{\scriptscriptstyle\mathcal{S}}^{} \equiv 0 \equiv 0$  $0$   $l_4$   $0$  $0$   $l_5$   $0$  $0$   $l_6$   $0$  $0$   $0$   $l_z$ *8 0 0l*  $0$ <sup>*0*</sup> $l_{9}$  $\begin{pmatrix} l_1 & 0 & 0\ l_2 & 0 & 0\ l_3 & 0 & 0\ 0 & l_4 & 0\ 0 & l_5 & 0\ 0 & l_6 & 0\ 0 & 0 & l_7\ 0 & 0 & l_8\ 0 & 0 & l_9\end{pmatrix}$ *O* Factor loadings *O* Factor covariances *0* Error variances  $\text{var}\big(F_{\scriptscriptstyle 1}\big)$  $\text{cov}\bigl(F_{1}, F_{2}^{}\bigr)=\text{var}\bigl(F_{2}^{}\bigr)$  $\text{cov}\left(F_1, F_3\right) \quad \text{cov}\left(F_2, F_3\right) \quad \text{var}\left(F_3\right)$  $\begin{pmatrix} \text{var}(F_1) \ \text{cov}(F_1, F_2) & \text{var}(F_2) \ \text{cov}(F_1, F_3) & \text{cov}(F_2, F_3) & \text{var}(F_3) \end{pmatrix}$  $\left(\mathtt{e}_{\scriptscriptstyle 1}^{\scriptscriptstyle -}\right)$ 0 var $(e_2)$ 0 0  $\cdots$  var $(e_9)$ var ( e  $\begin{pmatrix} \text{var}(\mathbf{e}_1) & & & \ & 0 & \text{var}(\mathbf{e}_2) & & \ & \vdots & & \ddots & \ & 0 & 0 & \cdots & \text{var}(\mathbf{e}_9) \end{pmatrix}$ . . .

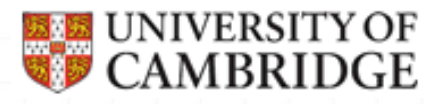

#### Thurstone's data – CFA syntax

TITLE: CFA of Thurstone correlation matrixDATA: FILE IS THUR.dat;TYPE IS CORRELATION;NOBSERVATIONS = 215;VARIABLE: NAMES ARE subtest1-subtest9;ANALYSIS: !defaults are ok; maximum likelihoodMODEL:test1 BY subtest1-subtest3\*;test2 BY subtest4-subtest6\*;test3 BY subtest7-subtest9\*;test1-test3@1;OUTPUT: RES;PLOT: TYPE=PLOT2;

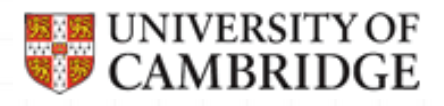

#### Thurstone's data - results

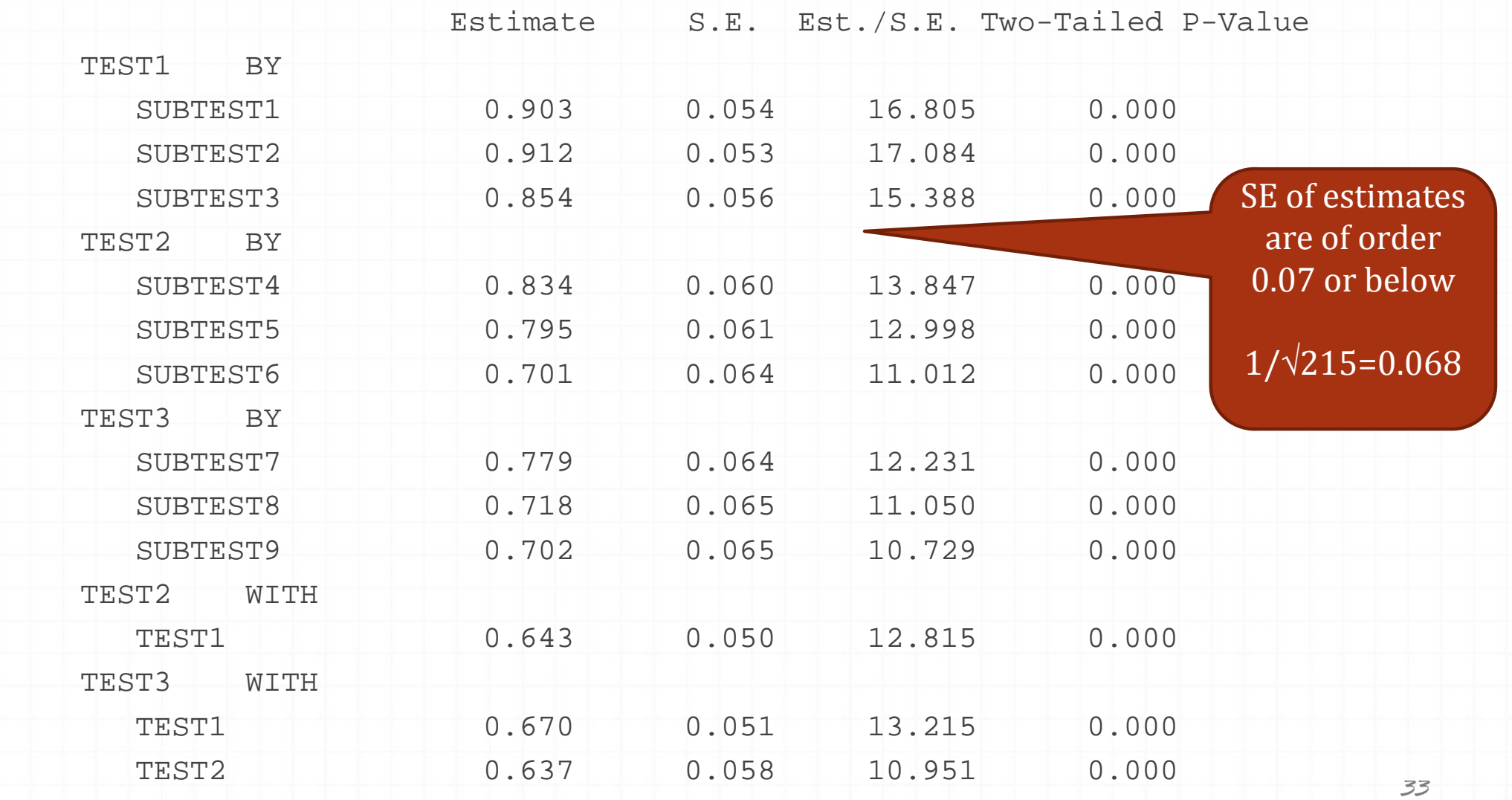

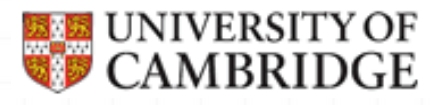

#### Thurstone's data – residuals

 $O$  Model explains most correlations well

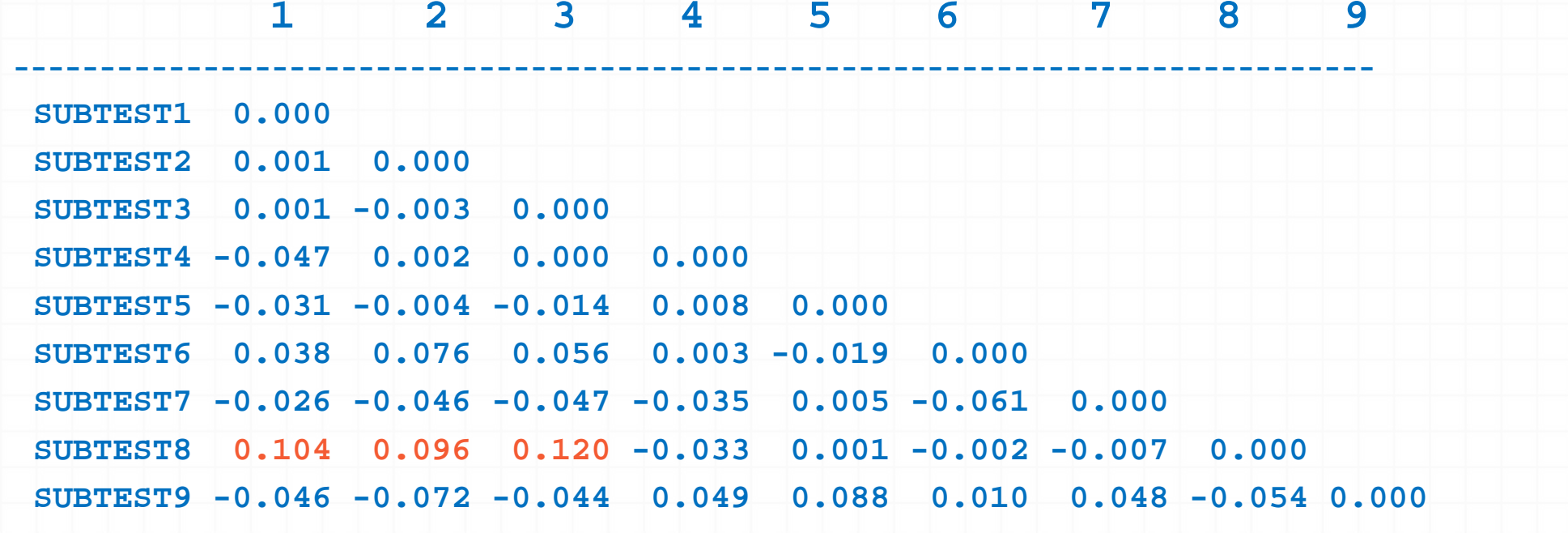

*34*

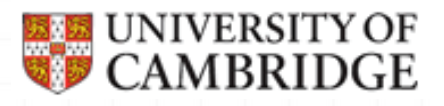

#### Thurstone's data - model fit

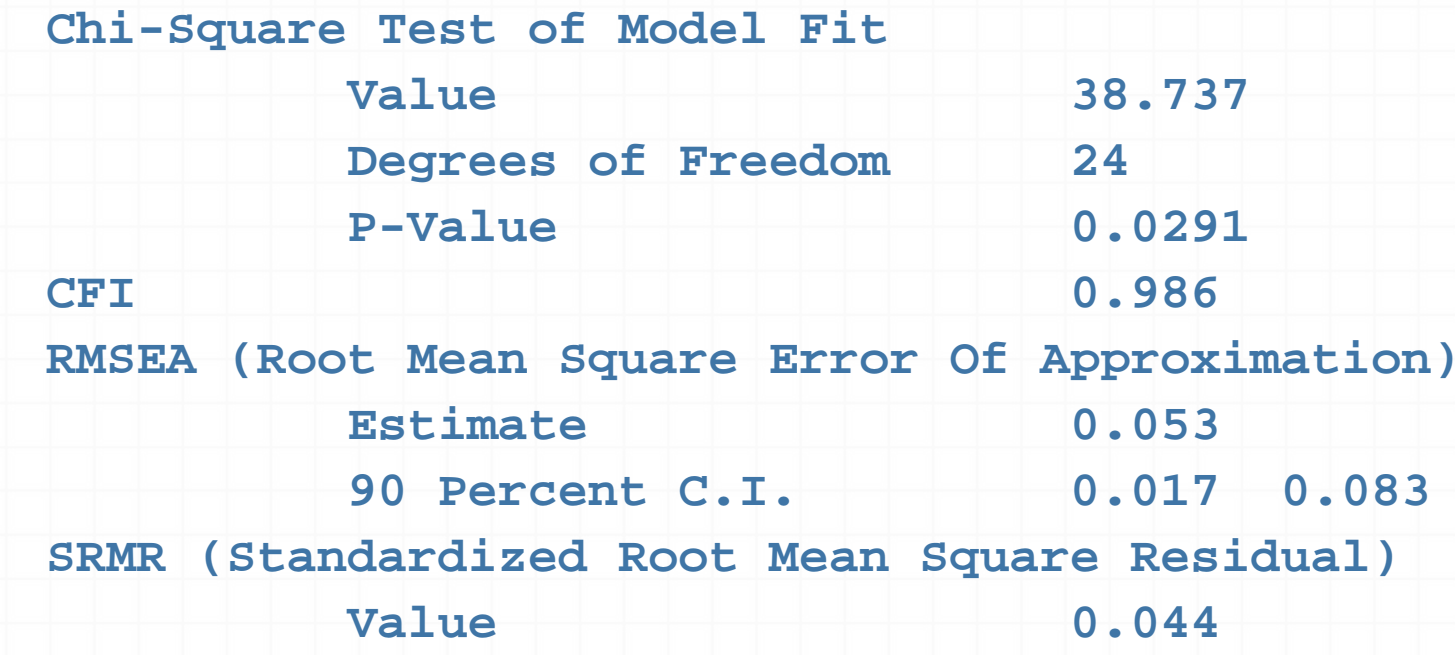

*o* What does it all mean???

90 Percent Confidence Interval for NCP = (363, 34.52) Odness of fit Minimum Fit Function Chi-Square  $= 283.78$  (P  $= 0.0$ ) Normal Theory Weighted Least Squares Chi-Square  $= 243.60$  (P  $= 0.0$ ) Satorra-Bentler Scaled Chi-Square =  $29.05$  (P =  $0.010$ ) Chi-Square Corrected for Non-Normality =  $35.79$  (P = 0.0011) Estimated Non-centrality Parameter (NCP) = 15.05 Minimum Fit Function Value = 0.60 Population Discrepancy Function Value  $(F0) = 0.03$ 90 Percent Confidence Interval for  $F0 = (0.0071; 0.073)$ Root Mean Square Error of Approximation (RMSEA) = 0.048 90 Percent Confidence Interval for RMSEA  $= (0.022 \div 0.072)$ P-Value for Test of Close Fit (RMSEA  $\leq$  0.05) = 0.52 Expected Cross-Validation Index (ECVI)  $= 0.12$ 90 Percent Confidence Interval for  $ECVI = (0.096 \div 0.16)$ ECVI for Saturated Model  $\equiv 0.12$ ECVI for Independence  $Model = 11.74$ Chi-Square for Independence Model with 21 Degrees of Freedom = 5514.61 Independence  $AIC = 5528.61$ Model AIC  $=$  57.05 Saturated AIC  $= 56.00$ Independence CAIC = 5564.71 Model CAIC  $= 129.25$ Saturated CAIC  $= 200.40$ Normed Fit Index (NFI)  $= 0.99$ Non-Normed Fit Index (NNFI) = 1.00 Parsimony Normed Fit Index (PNFI) = 0.66 Comparative Fit Index  $(CFI) = 1.00$ Incremental Fit Index  $(IFI) = 1.00$ Relative Fit Index  $(RFI) = 0.99$ Critical N  $(CN) = 473.52$ Root Mean Square Residual (RMR) = 0.038 Standardized RMR = 0.038Goodness of Fit Index  $(GFI) = 0.87$ Adjusted Goodness of Fit Index (AGFI) = 0.74 Parsimony Goodness of Fit Index (PGFI) = 0.44

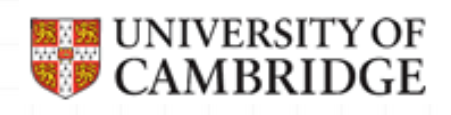

• Goodness of fit statistics are based on different ideas (e.g. summarizing elements in residual matrix, information theory, etc.)

• Some of them are known to favour certain types of model

0

Fortunately Mplus provides only few of them (the ones that are known to provide good information about model fit)
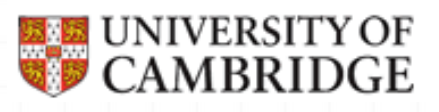

### Goodness of fit

## Chi-square and log-likelihood

- *O* Null hypothesis: the population covariance matrix is equal to the model-based estimated covariance matrix
	- *0* "Accept‐reject" hypothesis
	- *0* Setting significance level very low works FOR researcher's model
- *o* Chi-square is widely used, although it has some undesirable properties
	- $\vartheta$   $\chi^2$  as well  $\Delta$   $\chi^2$  are affected by sample size and model complexity (larger samples and more complex models tend to be rejected)
- *o* Log-likelihood value is used to compare nested models
	- ∂ 2 x loglikelihood follows chi-square distribution with df equal to difference in number of estimated parameters

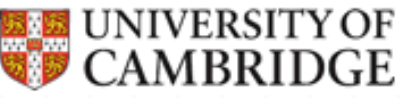

#### Goodness of fit Information criteria

#### *0* Akaike Information Criterion (AIC)

 $AIC = \chi^2 + p(p - 1) - 2df$ 

*0* Note that because  $p(p - 1)/2 - k = df$ ,  $p(p - 1) - df$  is double the number of free parameters in the model

*O* So every free parameter pays a penalty of 2

o It is meaningful only when two different models are estimated. 

*Q* Lower values indicate a better fit and so the model with the lowest AIC is the best fitting model.

*0* Sample‐size adjusted Bayesian Information Criterion (BIC)

 $\chi^2$  +  $\ln(N)$ [k(k - 1)/2 - df]

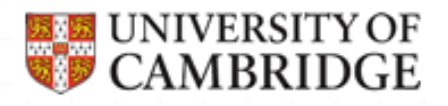

## Goodness of fit CFI

*O* Compare your model with baseline model  $\mathcal O$  all observed variables are uncorrelated (terrible model!) *O* Comparative Fit Index (CFI)  $d = \chi^2$  *df* CFA= d(Null Model) - d(Proposed Model) d(Null Model) *O* Ranges from 0 to 1, the higher the better, often recommended cutoff 0.95

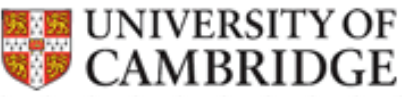

#### Goodness of fit Error of Approximation

*o* Root-mean-square Error of Approximation (RMSEA)

$$
RMSEA = \sqrt{\frac{\chi^2 - df}{df (N - 1)}}
$$

- *0* Only RMSEA is not affected by model complexity (Cheung and Rensvold, 2002)
- *○* RMSEA has a known distribution (non-central chi-square) and therefore confidence intervals can be computed
- *0* Rules of thumb
	- *o* MacCallum, Browne and Sugawara (1996) have used 0.01, 0.05, and 0.08 to indicate excellent, good, and mediocre fit respectively;  $RMSEA > 1$  is considered poor fit

*40*

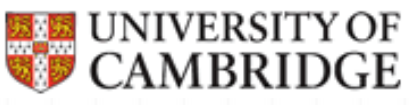

### Goodness of fit Residual Based Fit Indices

- *o* Measure average differences between sample and estimated population covariance (correlation) matrix
- *o* Standardised root mean square residual (SRMR)
	- *O* ranges from 0 to 1

*0*

*O* the smaller the better, recommended cutoff 0.08

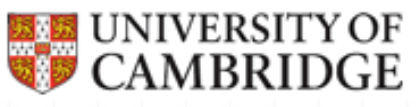

#### Goodness of fit recommendations

- $o$  **The goodness of fit indices address global fit**
- *O* Some argue that instead relying on these indices, the researcher should **always** locate the source of specification error
	- *O* Check residual matrix for areas of local misfit
- $O$  Do not make your decisions on the basis of one fit index
	- o There is always at least one fit index that shows good fit of your model (McDonald, 1999)
- *o* When the sample size is big or when the model is complex, use other statistics than chi-square

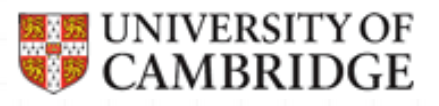

#### Modification Indices

- o Modification index (M.I.) is the value by which chisquare will drop if the parameter currently fixed or constrained was freely estimated
- $O$  Useful to guide modification of the model
- *O* To request modification indices OUTPUT: MOD (<*min.value*>);
- *0* Only univariate MIs are available in M*plus*
	- *o* E.P.C. is expected parameter change index
		- *O* Expected value of the parameter if it was freely estimated

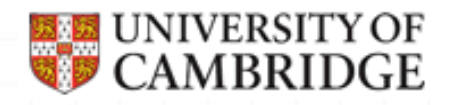

### Exploratory factor analysis

Learning to perform and interpret EFA

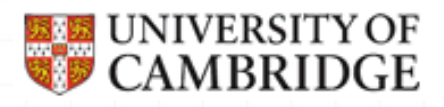

#### EFA model

#### *0* Purpose

- *O* Exploring a structure
- *o* Relaxing very strict assumptions imposed by **CFA**
- *O* EFA can be considered as a special case of CFA model (or the other way around)
- $o$  **Factors are indicated by all** observed variables
- *O* Factors can co-vary or not

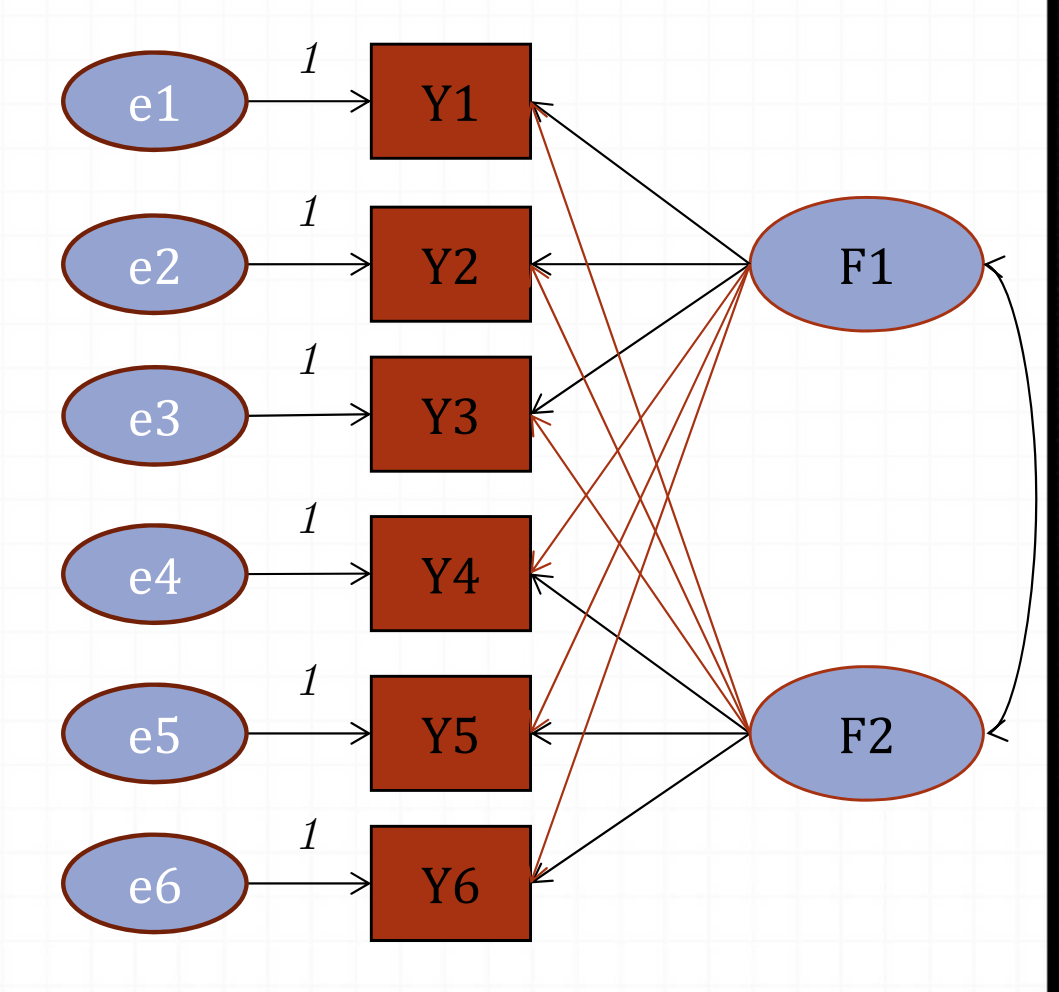

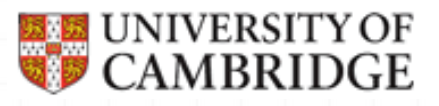

#### EFA Identification 1

- $o$  In the single-factor case, the model is *identified*
- *O* In the more general case of 2 or more factors, the system of equations describing the variables through common factors does not have a unique solution
	- *O* There are infinite number of models that fit the data equally well
	- *O* Further constraints are required
- *o* Exchange of factor loadings while unique variances are identified and unchanging is called *rotation problem* 
	- *0*Resolved by assigning arbitrary loadings and then "rotating" them to approximate a given model (on this later)

## Covariance structure of an EFA model

**⊘** Take a two-factor model as an example  $y_i = m_i + l_{i1} * F_1 + l_{i2} * F_2 + e_i$ *0* Scales for factors are set  $\mathbf{var}(F_1) = \mathbf{var}(F_2) = 1$ *o* Then variance of any indicator  $\mathbf{var}( \, \boldsymbol{y} _{i} ) \; = \; l _{i1}{}^{2} + \; l _{i2}{}^{2} + \; 2 l _{i1} l _{i2} \, \text{cov}( \boldsymbol{F} _{1,} \boldsymbol{F} _{2}) + \, \text{var}( \, \boldsymbol{e} _{i} ) - \;$ *O* Covariance of any 2 indicators  ${\bf cov}(\textbf{\emph{y}}_i,\textbf{\emph{y}}_k) \ = \ l_{i1} l_{k1} + \ l_{i2} l_{k2} + (\textbf{\emph{l}}_{i1} l_{k2} {+} l_{k1} l_{i2}) {\bf cov}(\textbf{\emph{F}}_1,\textbf{\emph{F}}_2)$ *o* The loadings are not identified

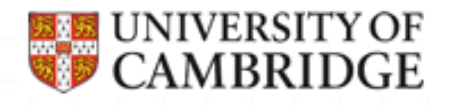

*48*

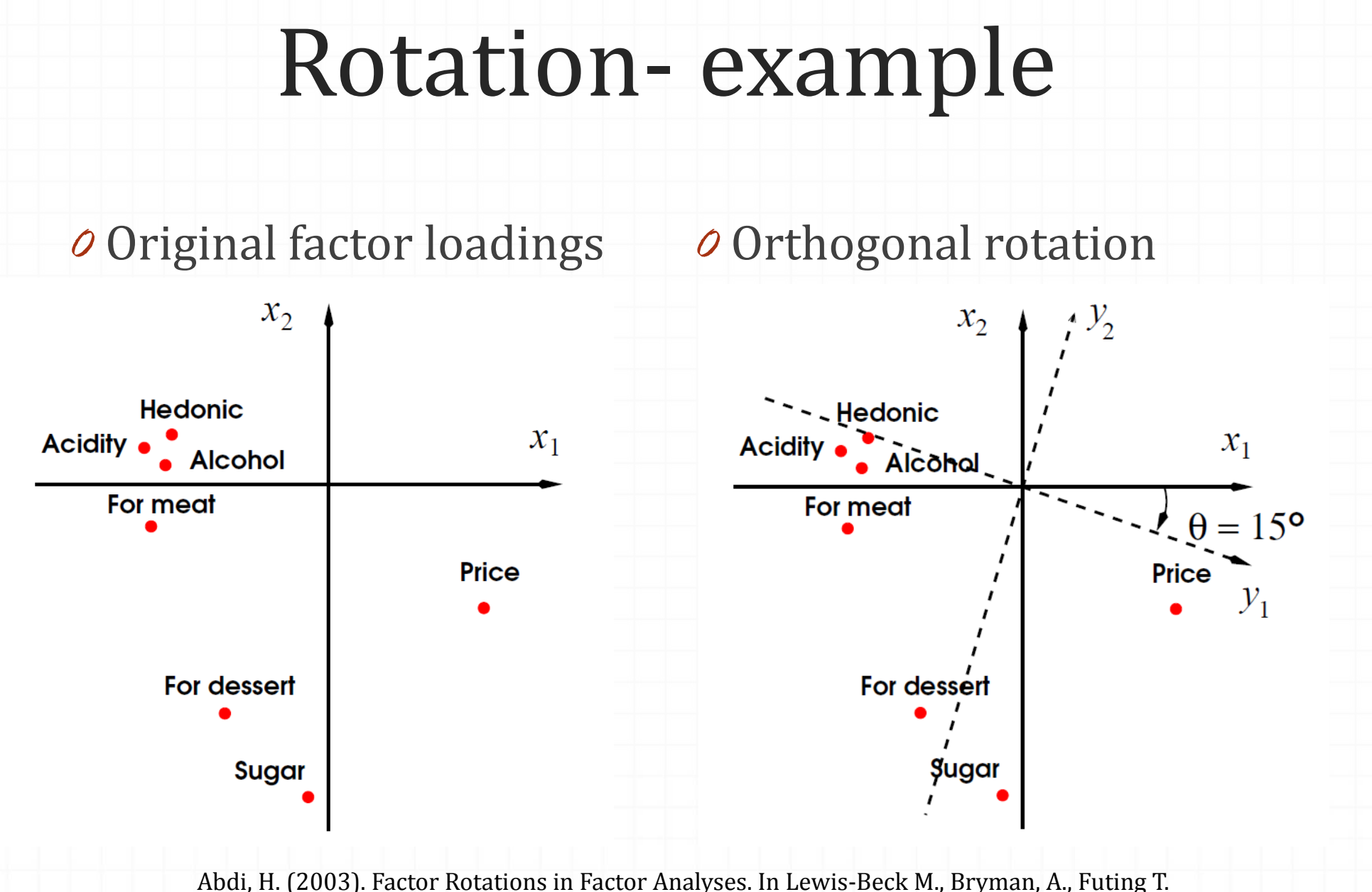

(Eds.), Encyclopedia of Social Sciences Research Methods. Thousand Oaks (CA): Sage.

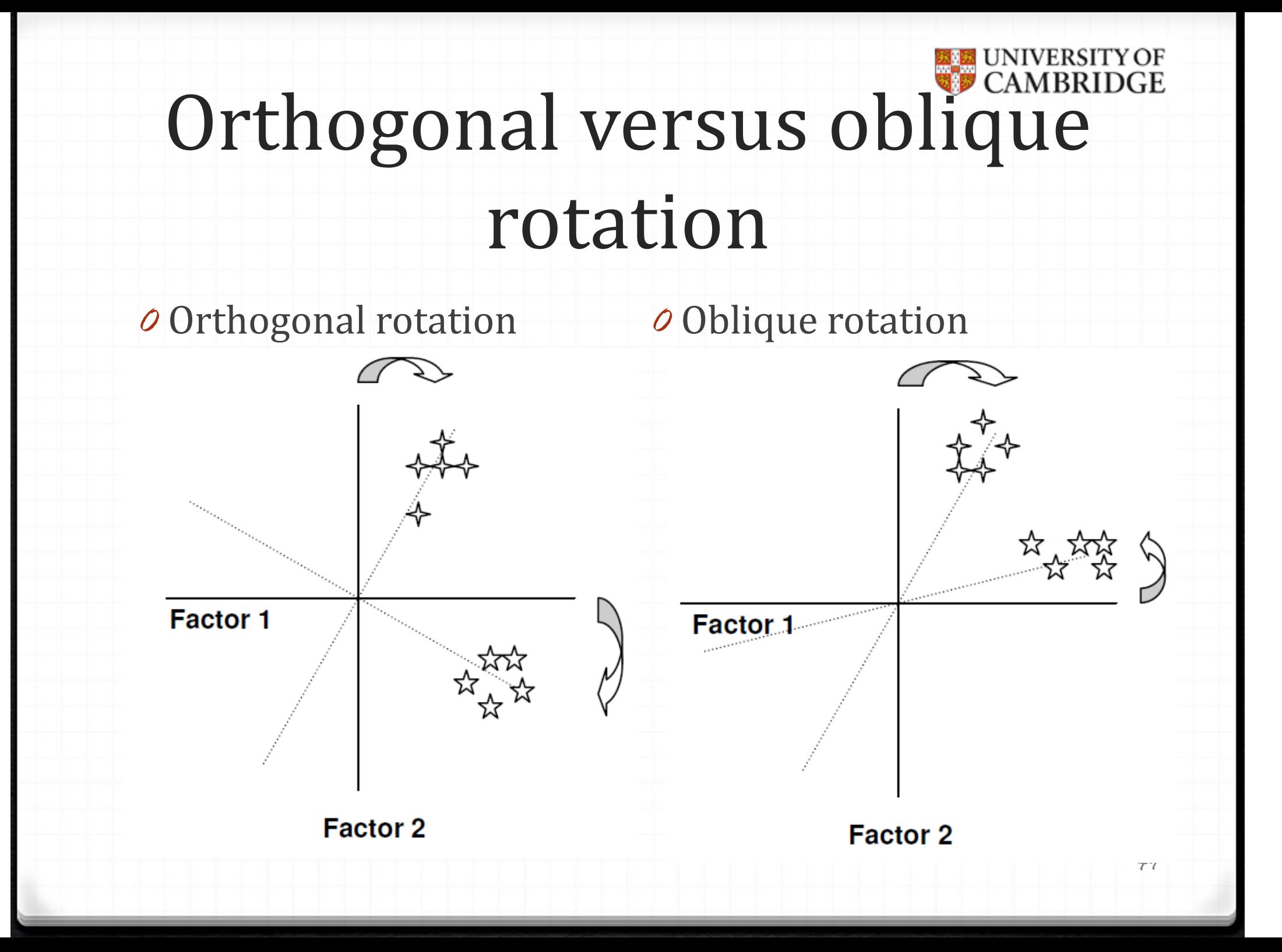

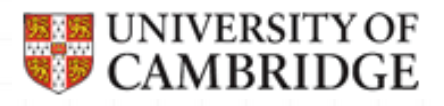

#### Independent clusters

- *0*Item or test that indicates only 1 factor is called *factorially simple*
- *0*Item or test that indicates 2 or more factor is called *factorially complex*
- *0Independent clusters factor model* – every variable is an indicator for only 1 factor (every variable is factorially simple)

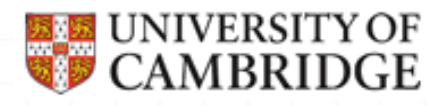

#### Rotation 1

- *O* Rotation is a transformation of parameters to approximate an independent cluster solution (usually)
- $o$  **Factors are uncorrelated (***orthogonal rotation***) or** correlated (*oblique rotation*)
- *o* McDonald (Test Theory, 1999) shows convincingly why oblique rotations are to be preferred
	- *o* They avoid identification problems which will create "doublets" factors
	- *O* For most applications correlated factors are more conceptually sound
	- *O* Even if factors are found to be uncorrelated in one population, they might be correlated in another

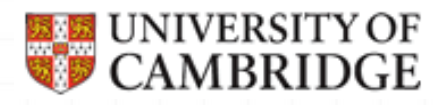

#### Rotation 2

*0* Many rotation algorithms are available in M*plus*

- *O* For orthogonal rotations
	- *o* There are just rotated loadings to interpret
- *O* For oblique rotations
	- $\sigma$  There is a pattern matrix (like coefficients in multiple regression - correlations between indicators and the factor with other indicators partialled out)
	- *o* There is also a structure matrix (correlations between indicators and the factor)
	- *O* Correlations between the factors

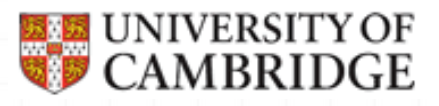

### EFA Identification 2

*O* Another form of lack of identifiability

- $O$  Joint indeterminacy of factor loadings and unique variances – hidden *doublet factors*
	- *0* $\vartheta$  Happens because for just two tests,  $\sigma_{12} = \lambda_1 \lambda_2$  cannot be solved uniquely for  $\lambda_1$  and  $\lambda_2$
	- *0*In EFA with uncorrelated factors this cannot be resolved and is hidden by the analysis

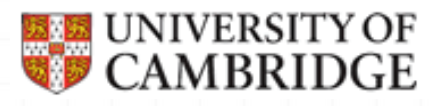

### Conducting EFA in practice

*O* Model identification considerations

- *0* Choice of rotation
- $o$  Checking the standard errors (ensuring identification)

*o* Checking the fit and the residuals

*0* Main reference: McDonald, R. (1999). *Test Theory*. Lawrence Erlbaum.

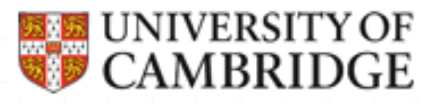

#### EFA command in Mplus

#### ANALYSIS:  $TYPE = EFA # #;$ ROTATION = **GEOMIN**; ! (OBLIQUE) - default or (ORTHOGONAL) QUARTIMIN **!oblique only** CF‐VARIMAXCF‐QUARTIMAX CF‐EQUAMAX CF‐PARSIMAX CF‐FACPARSIM**CRAWFER OBLIMIN** PROMAX !oblique only VARIMAX !orthogonal only TARGET

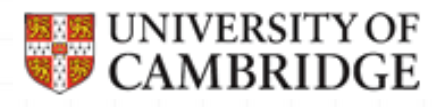

#### Checking the standard errors

- *O* For an identified model, SE should be approximately equal  $1/\sqrt{n}$
- o If so, it is safe to proceed with the exploratory analysis o If not, it might indicate an indeterminacy with doublet factors

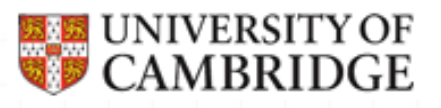

y1

y2

y3

y4

y5

y6

y7

y8

y9

#### Thurstone's data again

f1

f2

f3

- *O* We have 9 subtests (continuous variables) measuring 3 Primary mental abilities
- *0* Verbal
	- *0* 1=sentences
	- *0* 2=vocabulary
	- *0* 3=sentence completion
- *0* Word fluency
	- *0* 4=first letters
	- *○* 5=four-letter words
	- *0* 6=suffixes
- *0* Reasoning
	- *0* 7=letter series
	- *0* 8=pedigrees
	- *0* 9=letter grouping

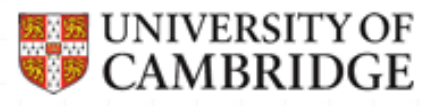

## Thurstone's data – syntax for EFA

**TITLE:** EFA of Thurstone correlation matrix of Primary mental abilities **DATA: FILE IS** THUR.dat**; TYPE IS CORRELATION; NOBSERVATIONS =** 215**; VARIABLE: NAMES ARE** subtest1‐subtest9**; ANALYSIS:TYPE IS EFA** 1 3**;** !we will fit 1, 2 and 3 factor models **ROTATION=CF ‐VARIMAX (ORTHOGONAL); !ROTATION=CF ‐VARIMAX (OBLIQUE); OUTPUT: RESIDUALS;** loptional, very useful in model assessment **PLOT: TYPE = PLOT2;** !optional, will produce a scree plot

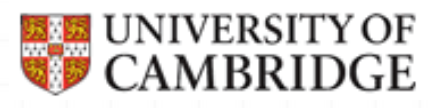

## Thurstone's data – Eigenvalues

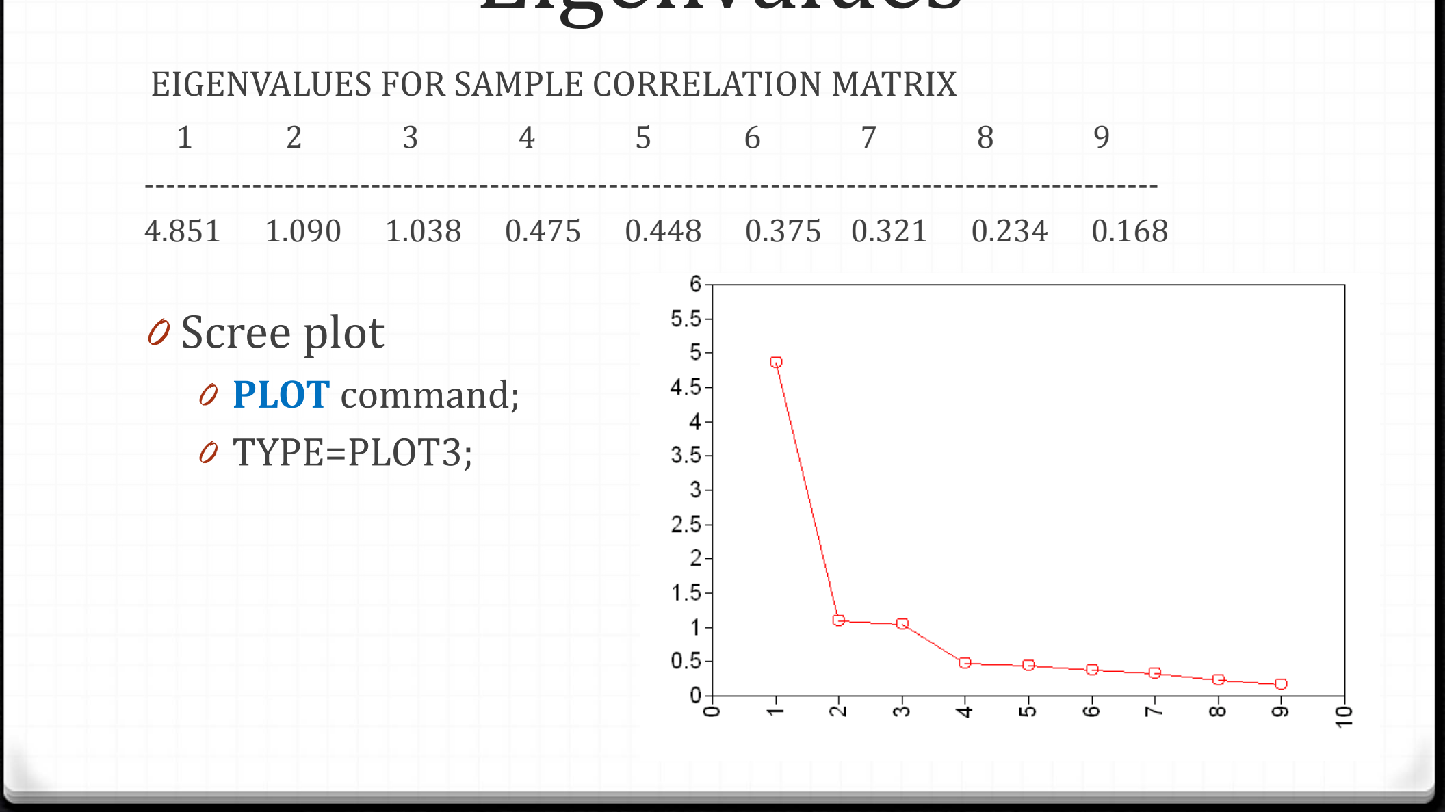

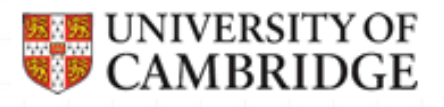

#### Thurstone's data – residuals

*O* In the 2-factor model correlations between the last 3 subtests are not explained well

**SUBTEST6 SUBTEST7 SUBTEST8 SUBTEST9**

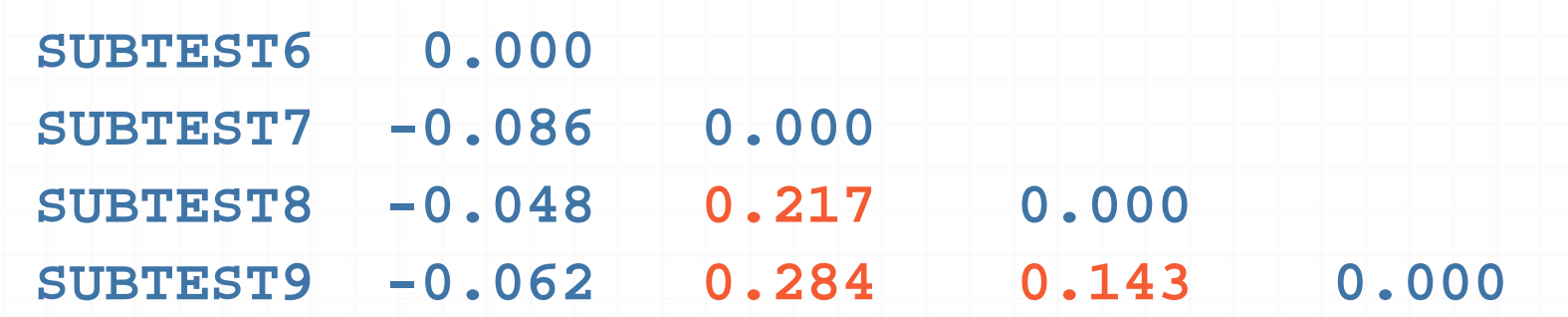

**----------------------------------------------**

*0* 3‐factor model has near‐0 residuals

*o* We will proceed with 3 factors for this data

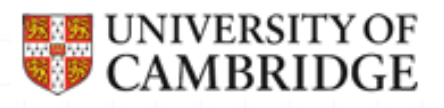

#### Thurstone's data – model fit

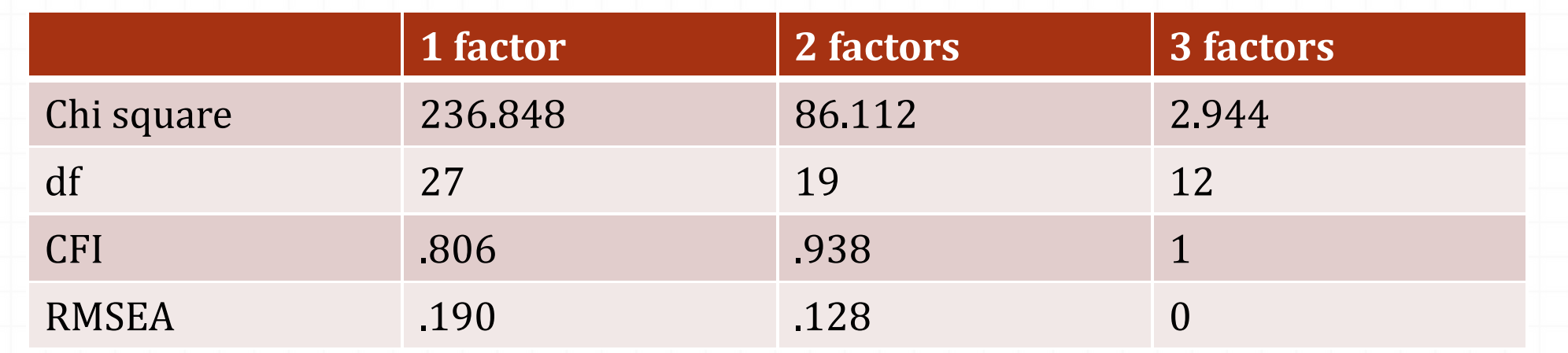

- •3 factor model is over fitting but 2 factor model is clearly not acceptable
- •• Check standard errors – are they of magnitude  $1/\sqrt{n}$  (is the model identified?)
	- Sample size is *n*=215, so SE should be of order 0.07

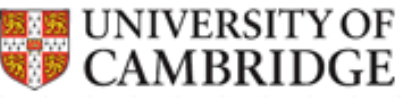

## Thurstone's data – orthogonal rotated loadings

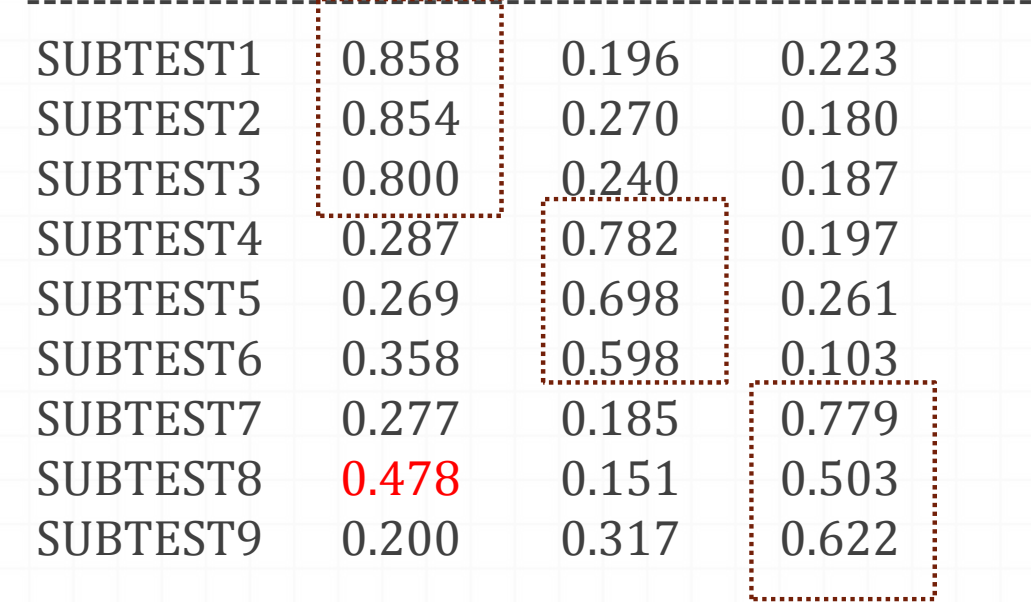

1 2 3

*O* Factor loadings are largely in line with expectations, however, there are many non-zero loadings

# Thurstone's data – oblique rotated loadings

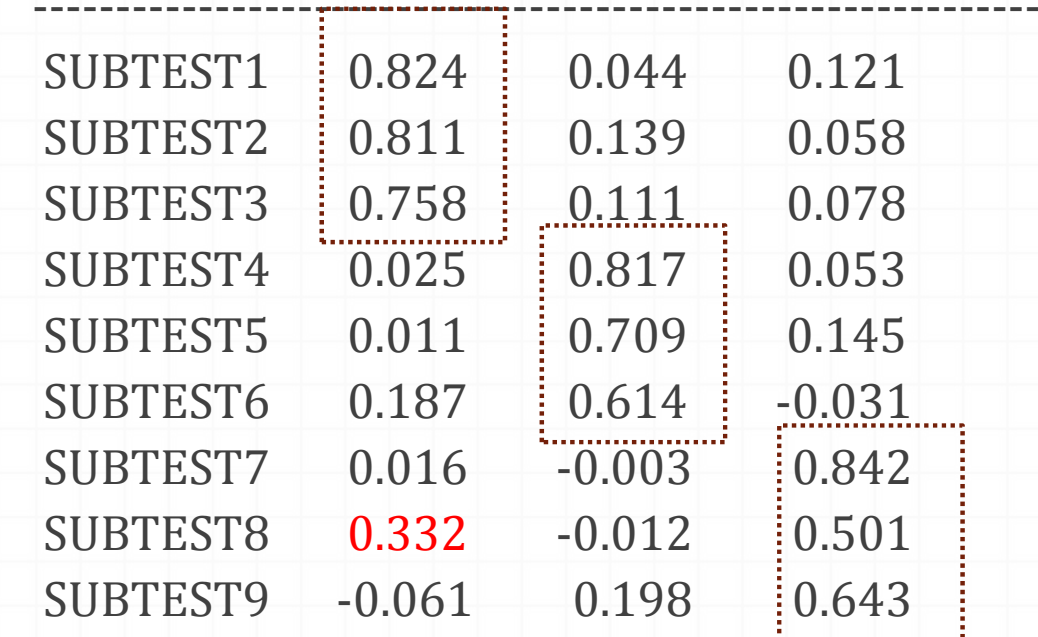

 $1 \hspace{1.2} \hspace{1.2} \hspace$ 

*O* Factor loadings are much closer to an independent clusters solution

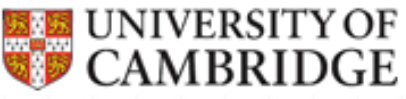

# Thurstone's data – Factor correlations

**1 2 3**

*O* Factor correlations in the oblique solution

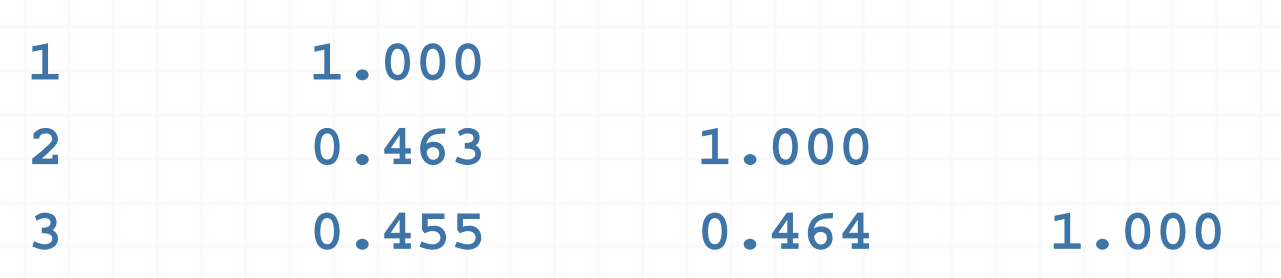

**-------------------------------------**

*o* We would expect mental abilities to be correlated *o* Happy with the solution with 3 correlated factors

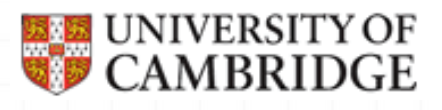

#### General notes on factor analysis

- *o* Confirmatory factor analysis (CFA) theory driven, more parsimonous and scientifically more sound methodology for finding underlying factors
- *O* Exploratory factor analysis (EFA) data driven automated searching engine for finding underlying factors
- *0* Principal component analysis (PCA) many think of it as one type of factor analysis, but PCA is conceptually different!

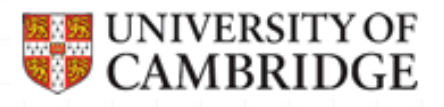

#### Principal component analysis (PCA)

- *o* **PCs** are conveniently weighted sum-scores *o* Constructs are casually determined by the observations
	- *0* Formative
		- measurement
	- *0* EFA and CFA are reflective measurement
- *o* Unique variances are missing (thus we do not account for measurement error)

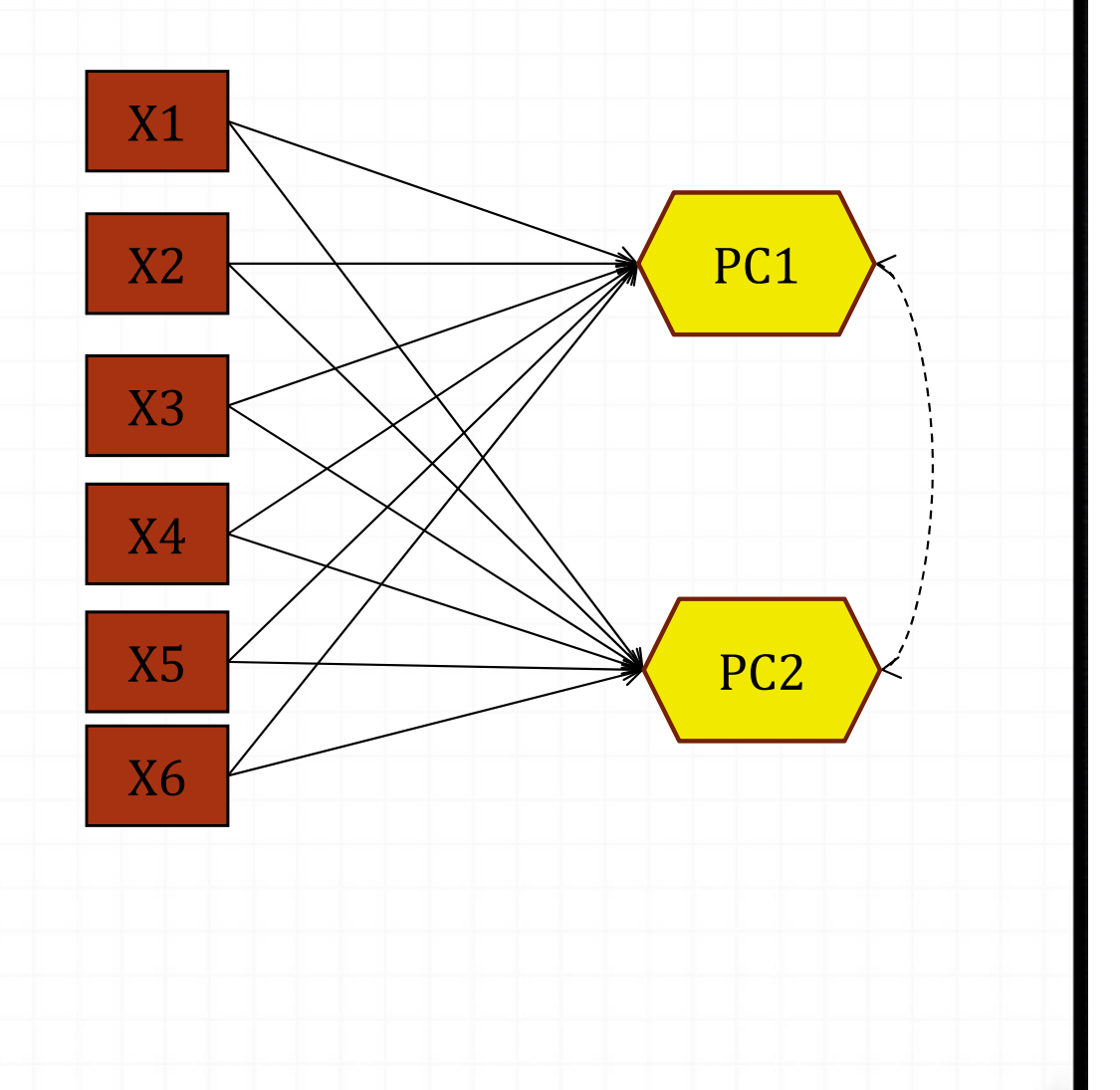

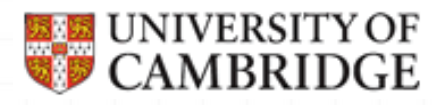

#### PCA versus EFA

- *0* PCA and EFA may look similar and in practice may look like giving similar results. But the principal components (from PCA analysis) and factors (from EFA analysis) have very different interpretations
- *0* Use EFA when you are interested in *making statements about the factors that are responsible for a set of observed responses*
- *0* Use PCA when you are simply interested in *performing data reduction.*

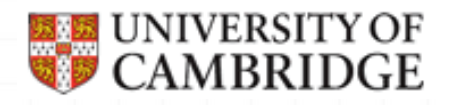

## CFA and EFA with categorical variables

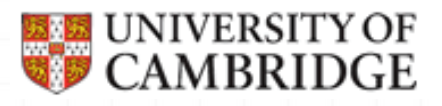

#### Categorical measures

- *o* Many observed variables are categorical, including test items
	- *0* Ability tests most often have *binary* responses (correct incorrect)
	- *O* Questionnaires that employ rating scales most often have ordered categorical (*ordinal*) responses (often 3, 4 or 5)
		- **⊘** Rating scales can be symmetrical (agree-disagree) and not (never‐always)

*O* Many rating categories (for instance, 9) sometimes allow treating data as continuous

o Already learnt from regression that relationships between categorical variables and continuous factors are **non ‐ linear**

## Binary indicators and response tendencies

 $\ddot{\phantom{0}}$ 

 $\ddot{\phantom{0}}$ 

- *o* With continuous data, we analyse sample correlation matrix
- *O* To compute correlations for binary data, we refer to *underlying* "quantitative response" tendencies" (McDonald, 1999)
	- *O* These underlying variables are assumed normally distributed
	- *O* They are connected to the observed responses through a threshold process:

$$
\begin{cases} 1 & \text{if } y^* > \tau \\ 0 & \text{if } y^* \leq \tau \end{cases}
$$

X>τ

 $X > \tau$ 

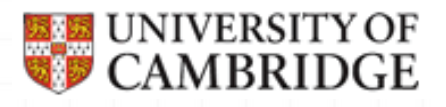

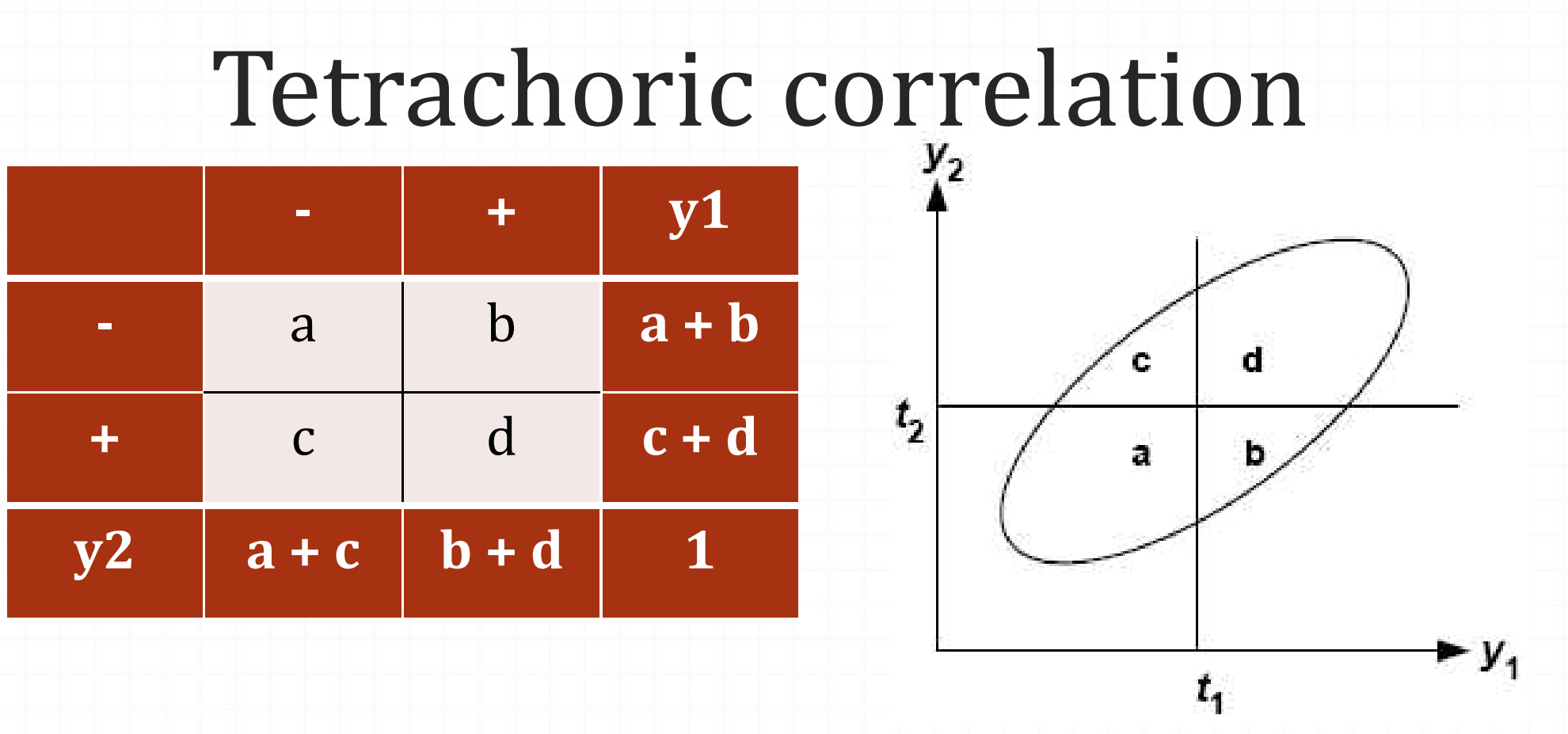

- $\bullet$ Tetrachoric correlations can be computed from 2x2 proportions table based on underlying bivariate normal distribution
- •Assumes that two normally distributed variables have been dichotomised using a threshold process

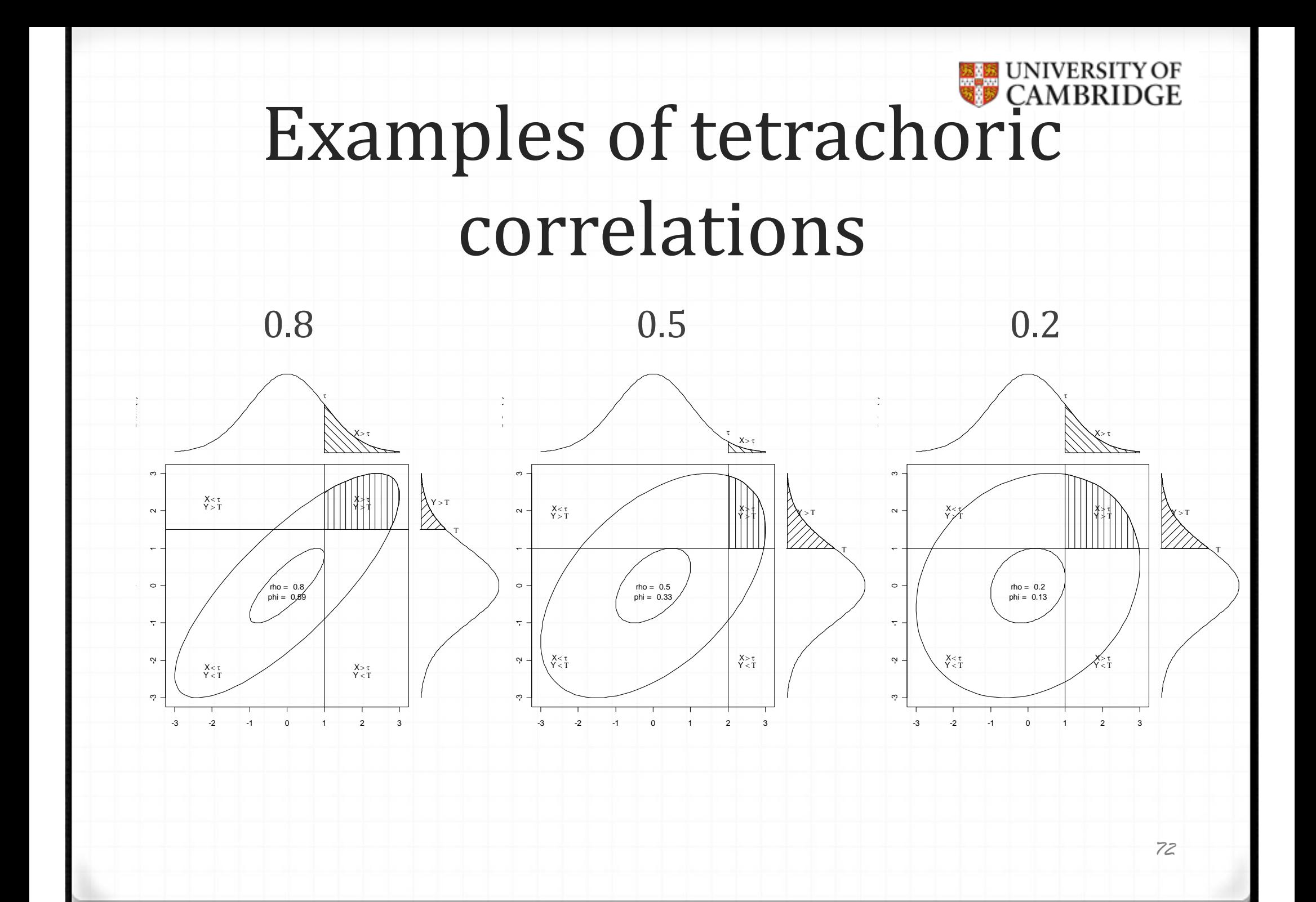
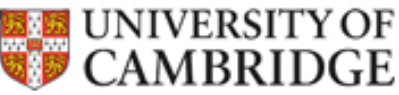

## Correlations between ordinal items

*0* With ordinal data, we have *polychoric correlations*

*0* Polychorics are used as a convenient *estimation* device, however, for some samples the assumption of multivariate normality might be too strong

## CFA extension to categorical variables

*O* Mplus provides straightforward extension o The only modification to syntax needed is to declare variables as categorical CATEGORICAL ARE i1-i10; *o* Mplus takes care of other things *o* Muthén and Asparauhov (2002) describe an estimation method that considers *underlying response tendencies* (based on tetrachoric or polychoric correlations) to fit a factorial structure

## CFA with categorical variables setting the scale

- 1. Continuous variables have scales of their own categorical variables do not
- 2. The scale of indicators cannot be passed to their errors (there is nothing to pass)
- 3. So the scale for errors needs to be set
	- 1. Mplus sets the error variances to 1 (which is NOT printed anywhere in the output)

### Estimation of CFA models with categorical variables

- *o* Default estimator depends on type of analysis and measurement level of observed variables.
- $O$  For categorical variables default is WLSMV
	- **O** The proper name is Diagonally Weighted Least Squares with mean- and variance-corrected standard errors
	- *0* Makes *no distributional assumptions*
- *0* ULSMV can also be used
- **⊘** Both are so-called limited information estimators (as opposed to FIML)
- $O$  ML can also be used, but it is VERY heavy for more than 3 dimensions, and impossible beyond 4

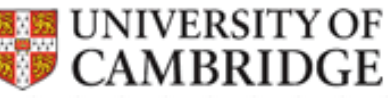

#### Example - Inductive reasoning test

- **O** Fragment of a paper & pencil test assessing aptitude for finding patterns and rules and applying them
- *o* Consists of 'passages' describing different problems  $("situations") - we will consider 5 here$

 $O$  There are 3 problems to solve about each "situation"

*0* We analyse data from the test's first trial, *n=*451

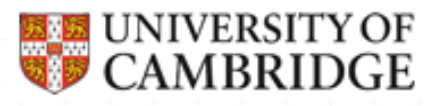

#### Inductive reasoning test - EFA

```
TITLE: EFA of Inductive reasoning test
Situations A,B,C,D,E contain 3 questions each
DATA:FILE IS IndReason.dat; lindividual data
VARIABLE:	NAMES ARE ID a1-a3 b1-b3 c1-c3 d1-d3 e1-e3;
USEVARIABLES ARE a1-a3 b1-b3 c1-c3 d1-d3 e1-e3;
CATEGORICAL ARE ALL;
ANALYSIS:TYPE IS EFA 1 5;
ROTATION=CF-VARIMAX (OB); !we will rotate obliquely
OUTPUT: RES;
PLOT: TYPE=PLOT3;
```
# Inductive reasoning test –

#### new outputs

- *O* Now Mplus prints out categories proportions and counts
	- UNIVARIATE PROPORTIONS AND COUNTS FOR CATEGORICAL **VARTABLES** 
		- $A1$ Category 1 0.120 54.000 Category 2 0.880 397.000  $A$ Category 1 0.279 126.000 Category 2 0.721 325.000 A3Category 1 0.621 280.000 Category 2 0.379 171.000

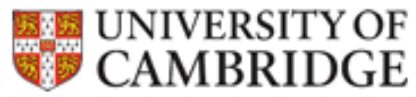

#### Inductive reasoning test How many factors?

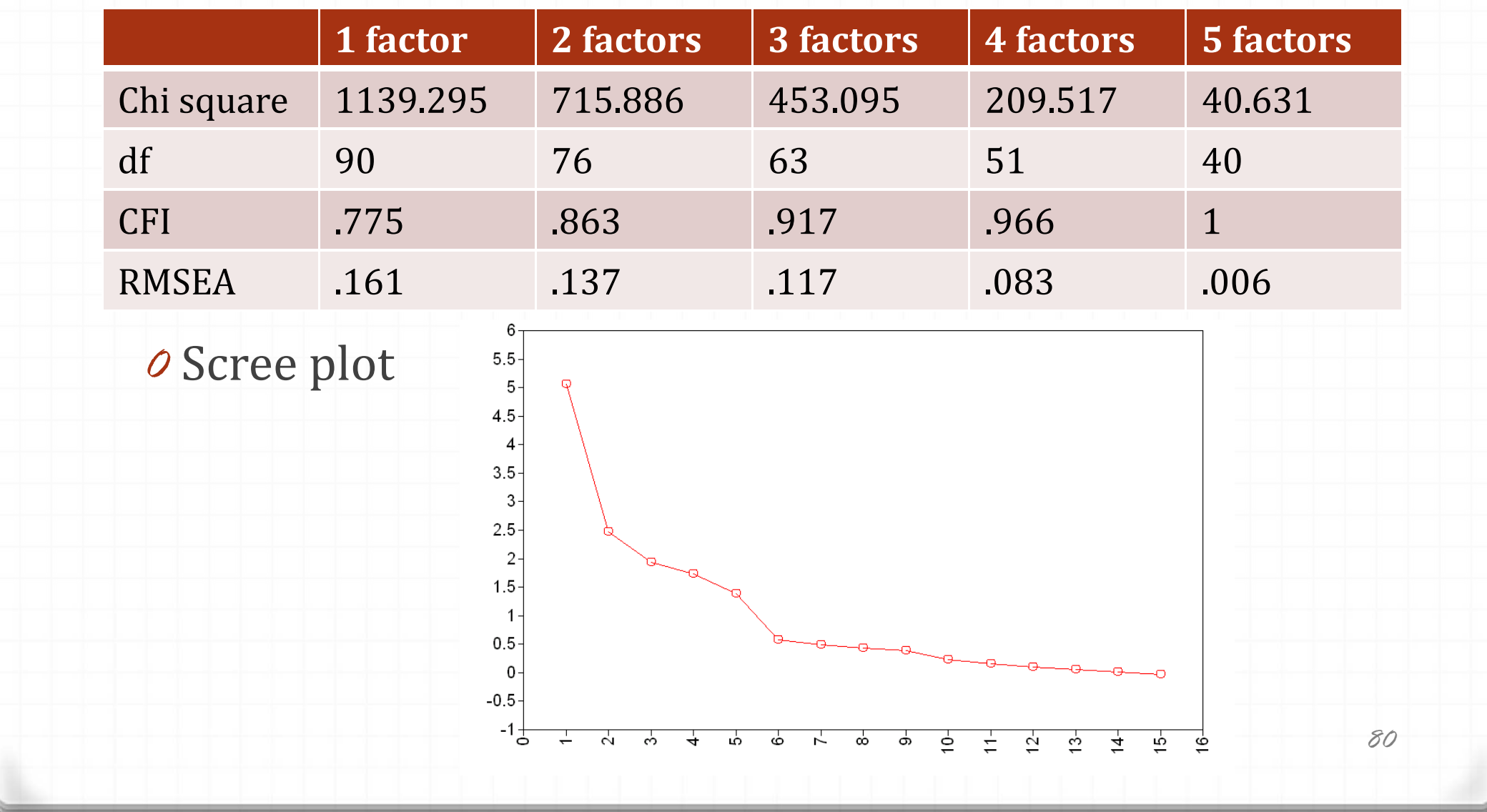

## Inductive reasoning test Rotated loadings

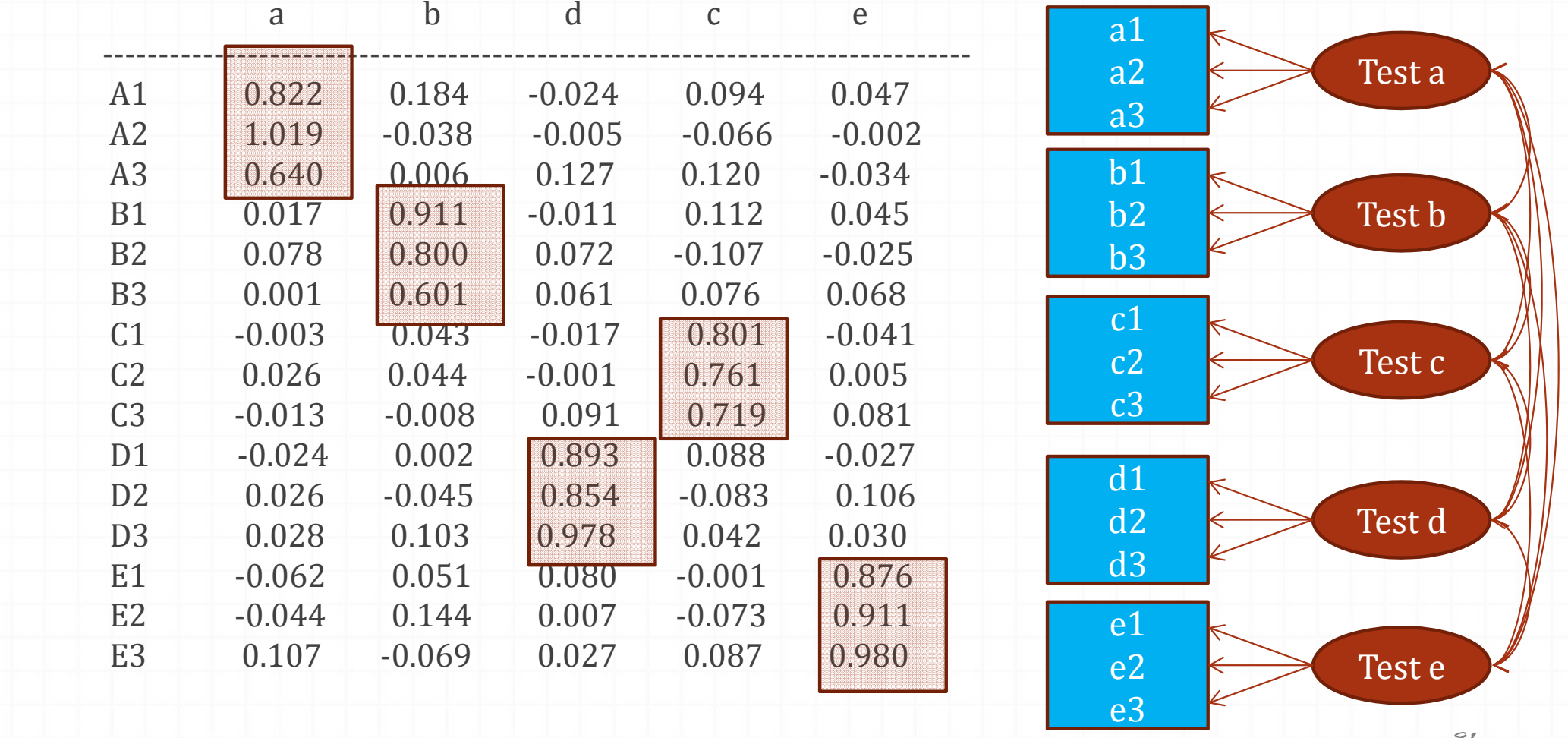

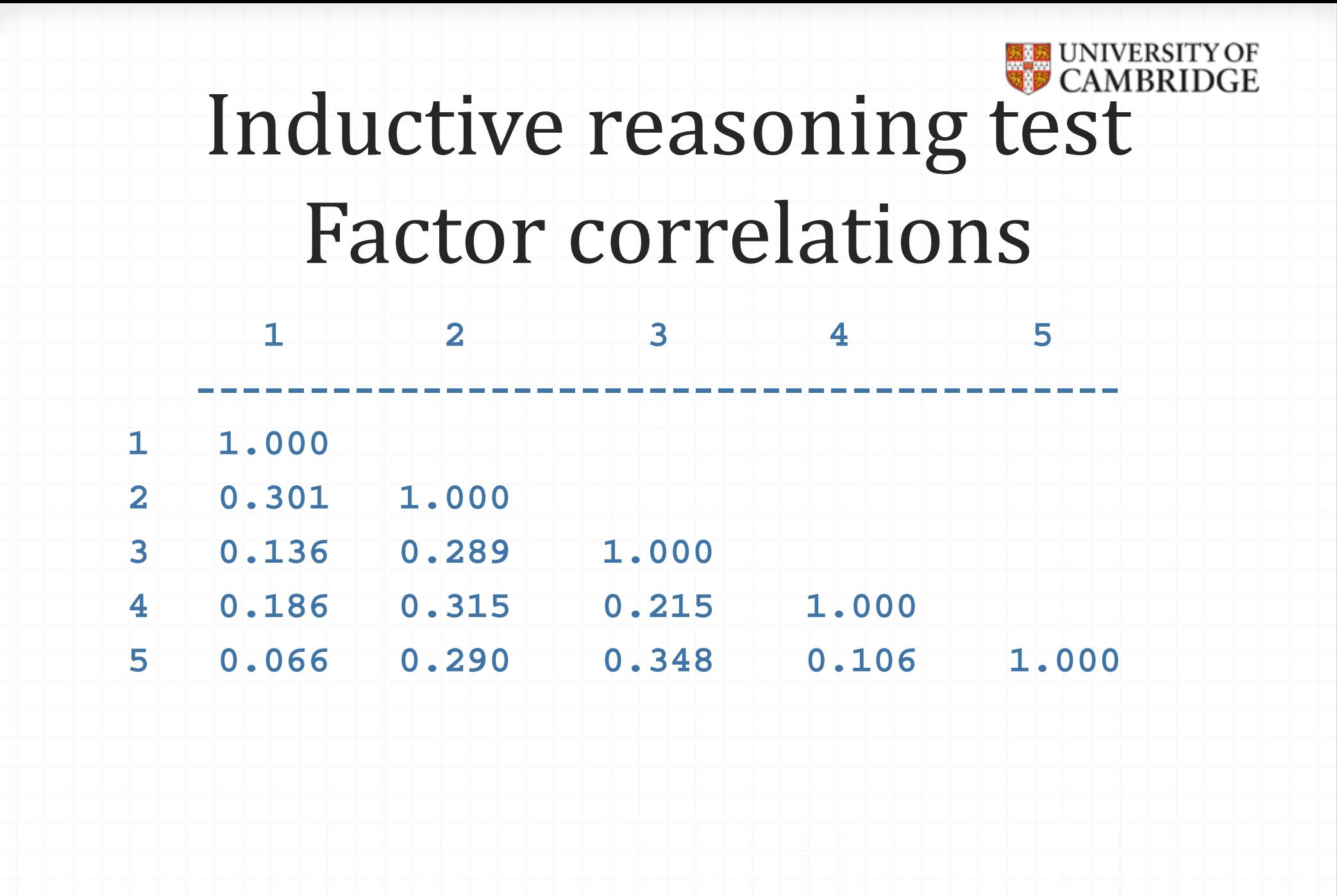

## Inductive reasoning test EFA model summary

- *O* Standard errors are around 0.05 as they should be; residuals are very small
- *O* Are there really 5 factors? Does each "situation" requires a distinct fundamental ability to read and interpret it?
- *O* Or, questions within each "situation" share common variance – *method variance*
	- o If the examinee understood the "situation", all questions relating to it are more likely to be answered correctly (and vice versa)
- o This leads to local dependencies of items within "situations" (*correlated uniquenesses*):
	- *O* Common variance in the questions is explained by the overall factor, and unique variance by "situations"

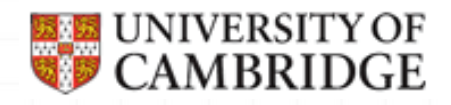

#### Time for practical #2

CFA and EFA with continuous data in Mplus

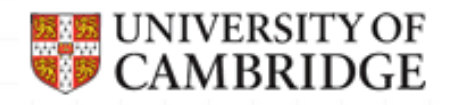

#### Special issues in CFA

When your data is not as simple as textbook examples

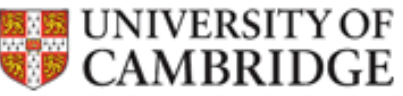

#### Inductive reasoning test correlated uniquenesses

**DATA: FILE IS IndReason.dat; !individual data VARIABLE:NAMES ARE ID a1‐a3 b1‐b3 c1‐c3 d1‐d3 e1‐e3; USEVARIABLES ARE a1‐a3 b1‐b3 c1‐c3 d1‐d3 e1‐e3; CATEGORICAL ARE ALL; MODEL:REASON BY a1‐a3\* b1‐b3 c1‐c3 d1‐d3 e1‐e3; !common factor REASON@1; !correlated unique factors related to situations a1 WITH a2‐a3\*; a2 WITH a3\*; b1 WITH b2‐b3\*; b2 WITH b3\*; c1 WITH c2‐c3\*; c2 WITH c3\*; d1 WITH d2‐d3\*; d2 WITH d3\*; e1 WITH e2‐e3\*; e2 WITH e3\*; OUTPUT: RES; MOD; !request residuals and modification indices**

# Inductive reasoning test Model fit

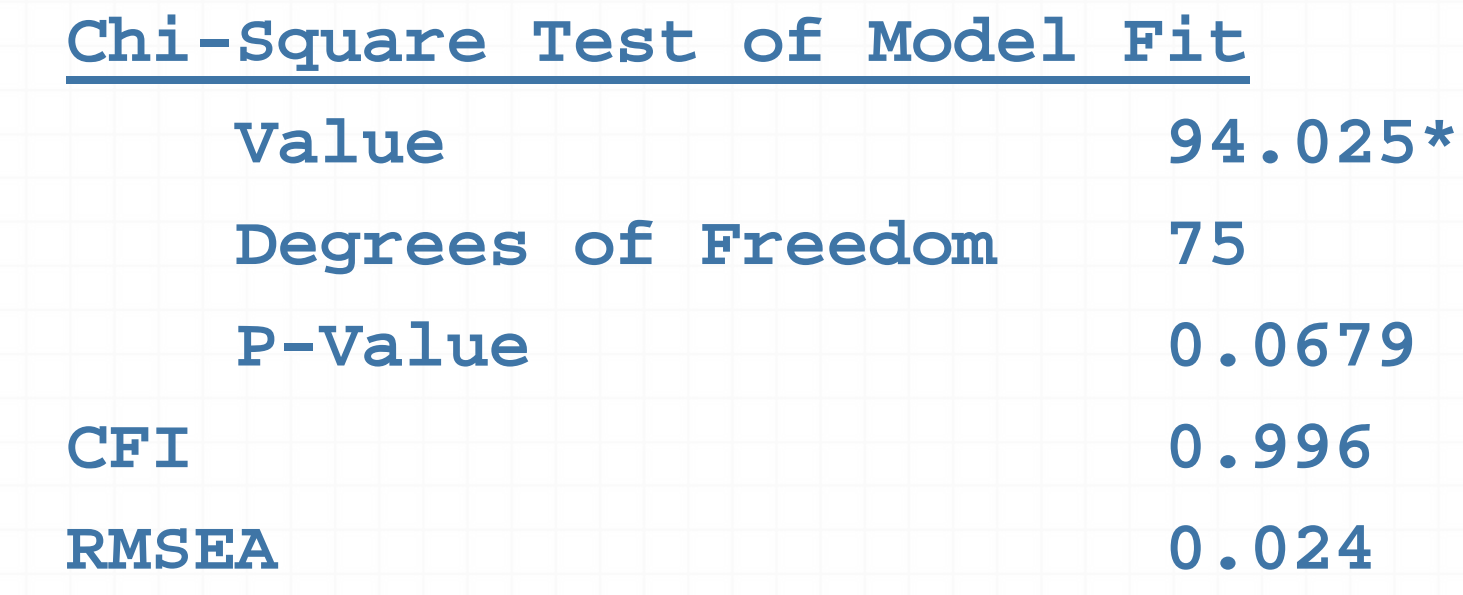

*O* Standard errors and residuals are ok

## Inductive reasoning test thresholds

*O* Now we get estimates of thresholds – new output compared to CFA with continuous variables

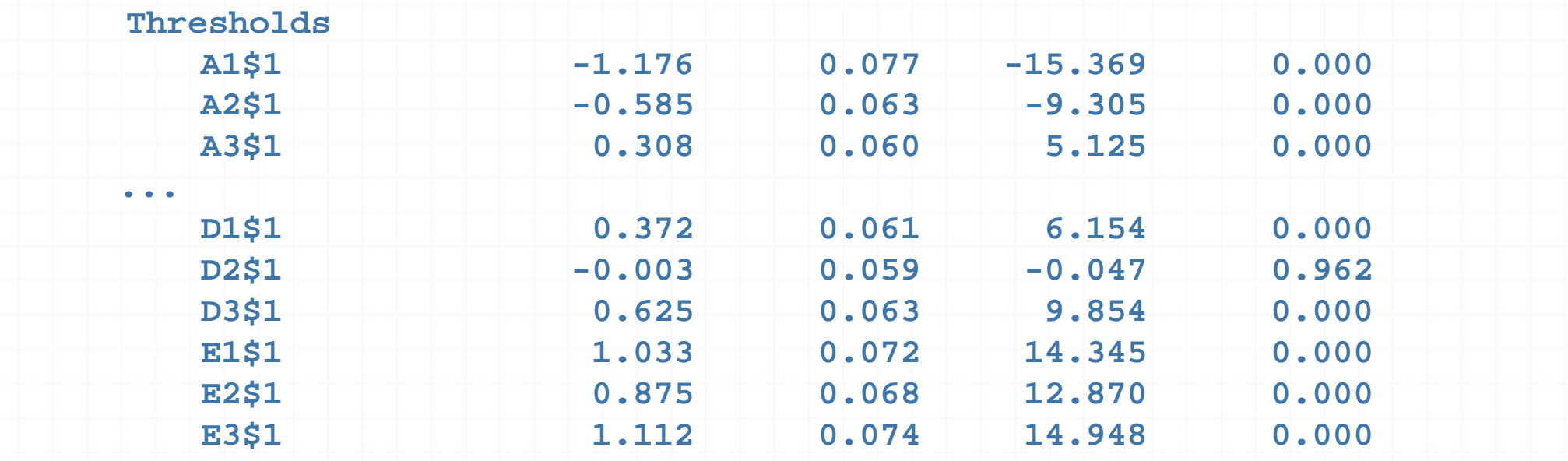

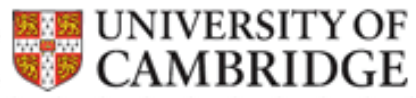

#### Inductive reasoning teststandardised factor loadings

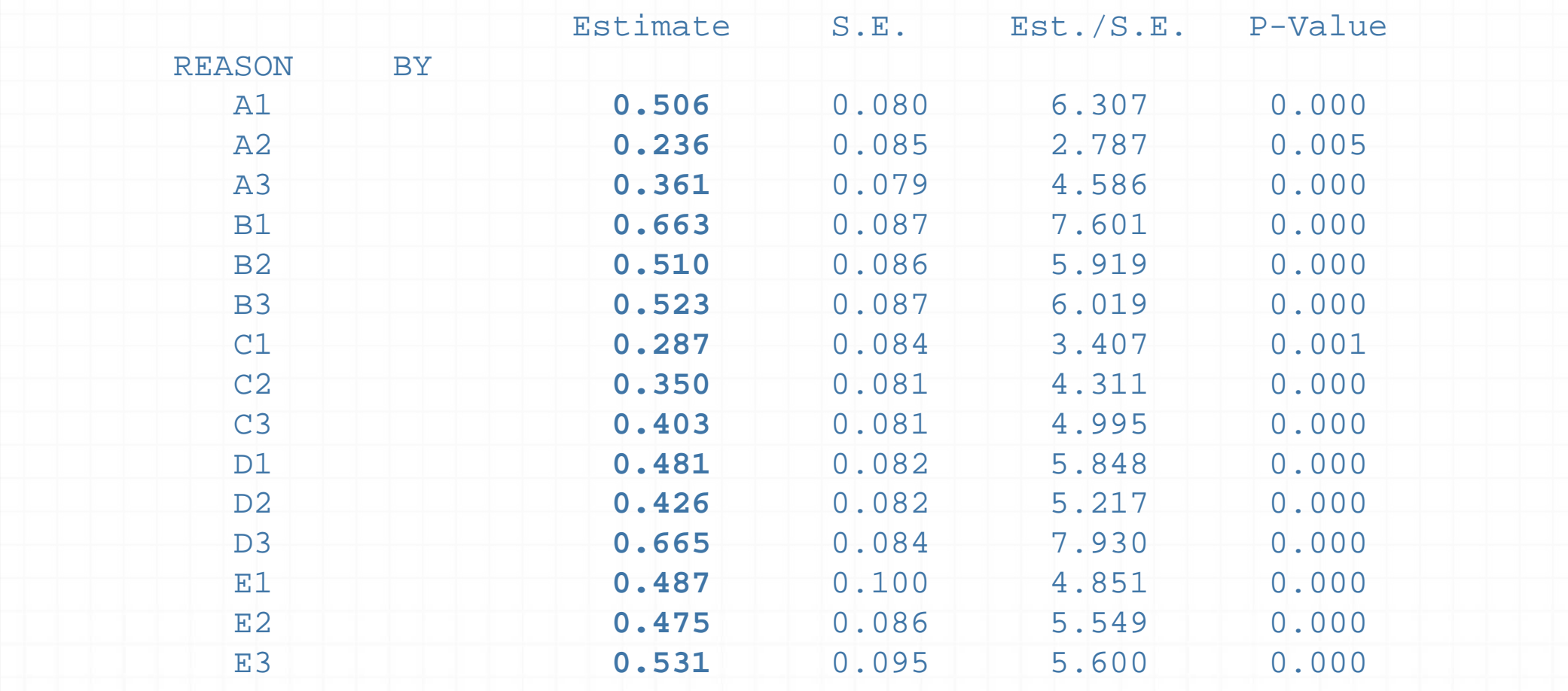

## Interpreting correlated uniquenesses

- *o* Normal output will give covariances between residuals
	- **O** This is useful for evaluating how much residual variance is shared between items from the same "situation"
	- *O* To evaluate correlations between residuals, one has to examine standardized output
	- *O* Let's take item B1
		- **0** Factor loading .663 (R-square is .439, which means 43.9% of variance is explained by the common "problem solving" factor)
		- *O* Remaining residual variance is .561; out of which .415 is shared with B2, and .293 is shared with B3. So the "situation" explains roughly as much variance as the common factor.

#### Correlated uniquenesses -

#### issues

- *0* Estimation of trait scores rests on the assumption of *local independence*
	- *O* correlated residualsviolate this assumption
- *O* Correlated residuals **always** mean presence of additional factors
	- o This is not understood by all researchers
	- *O* Correlation between 2 residuals is equivalent to a doublet factor
		- *o* Which can be modelled
		- *O* Remember that loadings in doublet factors are not identified?
	- *O* Mutual correlations between 3 or more residuals may mean a common factor underlying them

## Inductive reasoning test Bifactor model

- *O* This is an alternative to a model with correlated residuals
	- *O* If shared residual variance can be explained by common factors
- *O* A good case for the problem with passages in ability tests
- *O* In a bifactor model, each item loads on 2 factors
	- *0* common factor
	- *O* specific factor

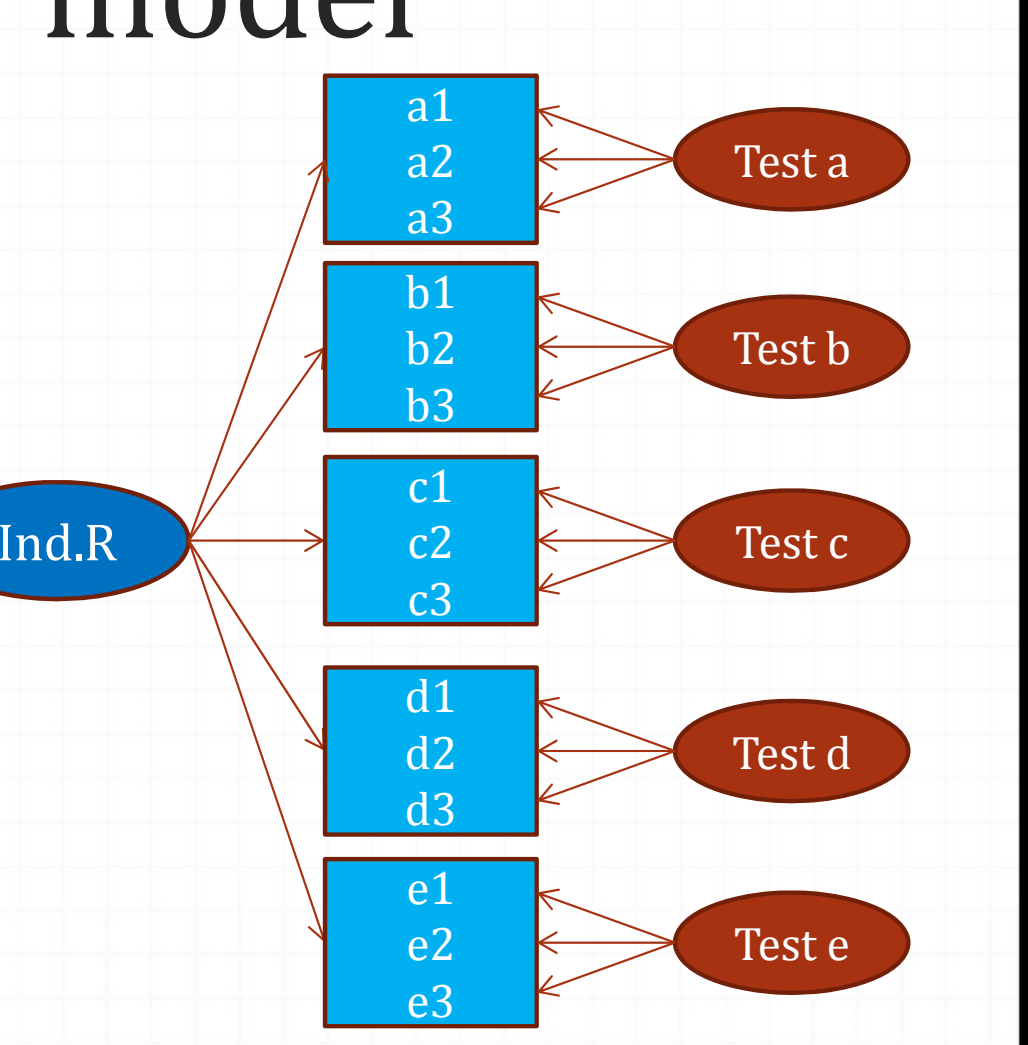

*92*

## Inductive reasoning test Bifactor model - syntax

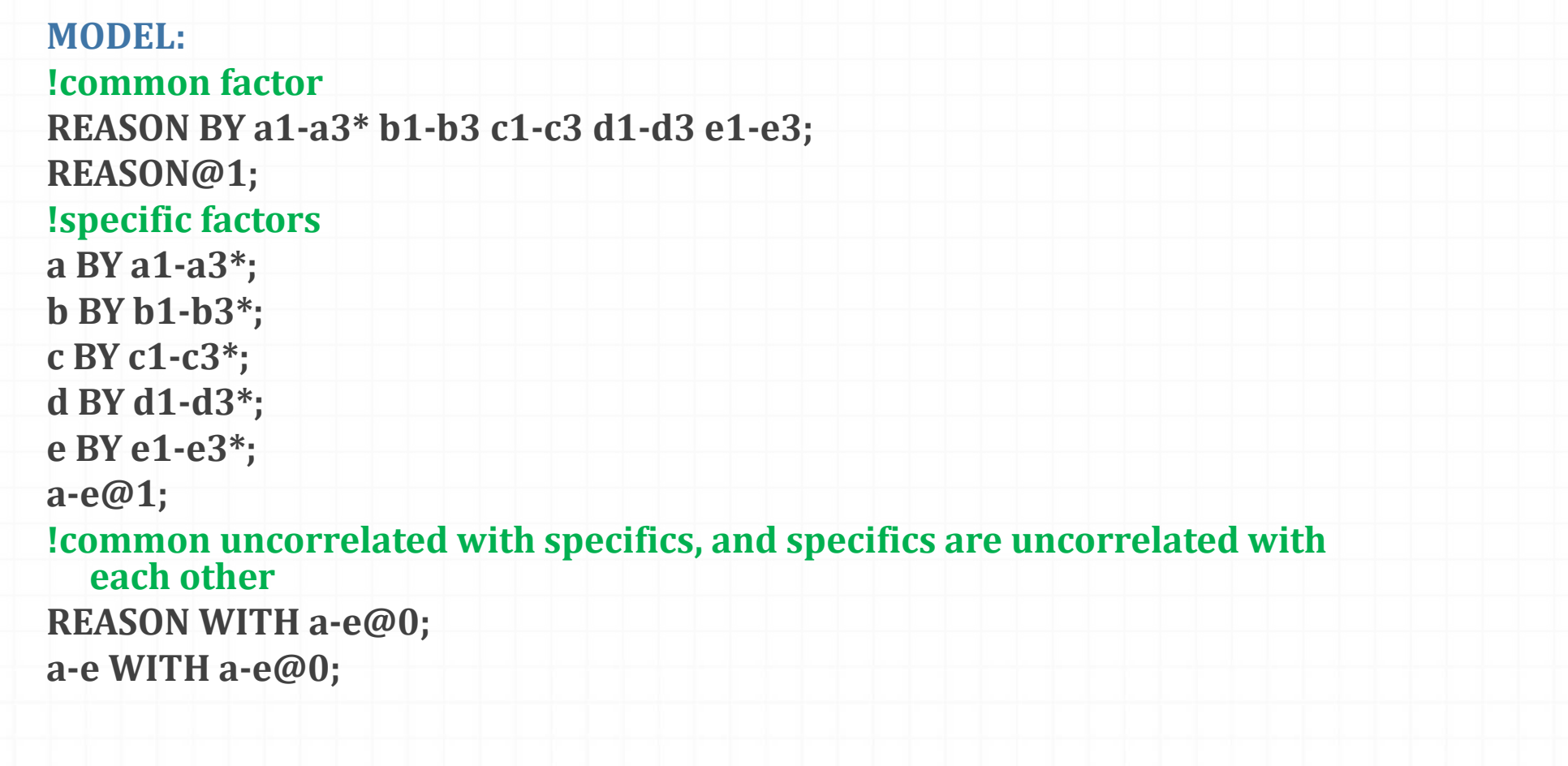

## Inductive reasoning test Bifactor model - results

- *O* Fit is the same as for the model with correlated errors (Why?)
	- Chi-Square 94.025, df=75
- *o* Factor loadings are the same as in model with correlated errors
- *o* Now we get loadings on specific factors, for example

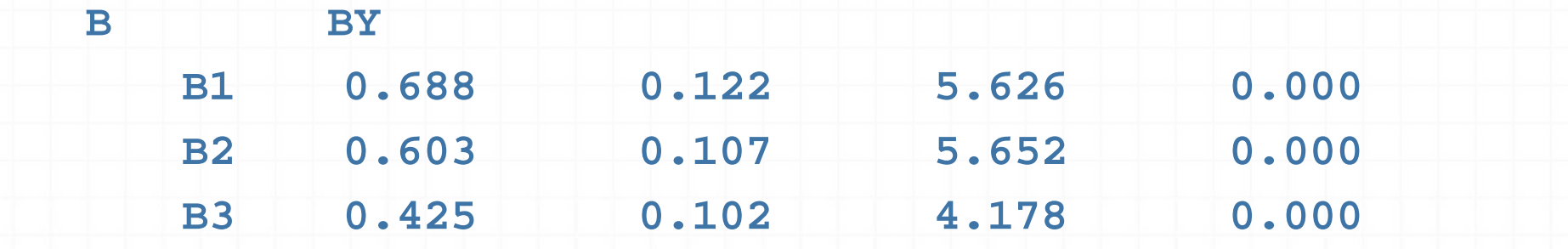

### One more alternative for correlated errors - parcels

- *o* Testlets can be also treated as item parcels
- o Generally, indicators that have correlated errors are replaced by one indicator that is calculated as their sum
- *O* In our Inductive reasoning test this will constitute count of successes for the whole passage
	- *o* Still a categorical variable!
- **O** Then CFA will proceed with parcels instead of original indicators, and should be free of correlated error problems

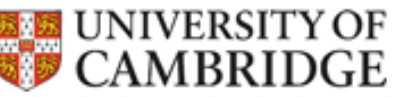

## Inductive Reasoning – item parcels

*O* First we compute variables **a**, **b**, **c**, **d** and **e** by using the DEFINE command

#### **DEFINE:**

- **a=a1+a2+a3;**
- **b=b1+b2+b3;**
- **c=c1+c2+c3;**
- **d=d1+d2+d3;**
- **e=e1+e2+e3;**

*O* Then we use the new variables to test a factor model **MODEL:**

**IndReasoning BY a\* b c d e;**

**IndReasoning@1;**

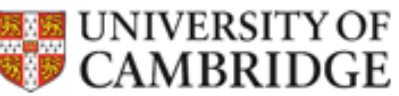

## Inductive Reasoning – item parcels model test

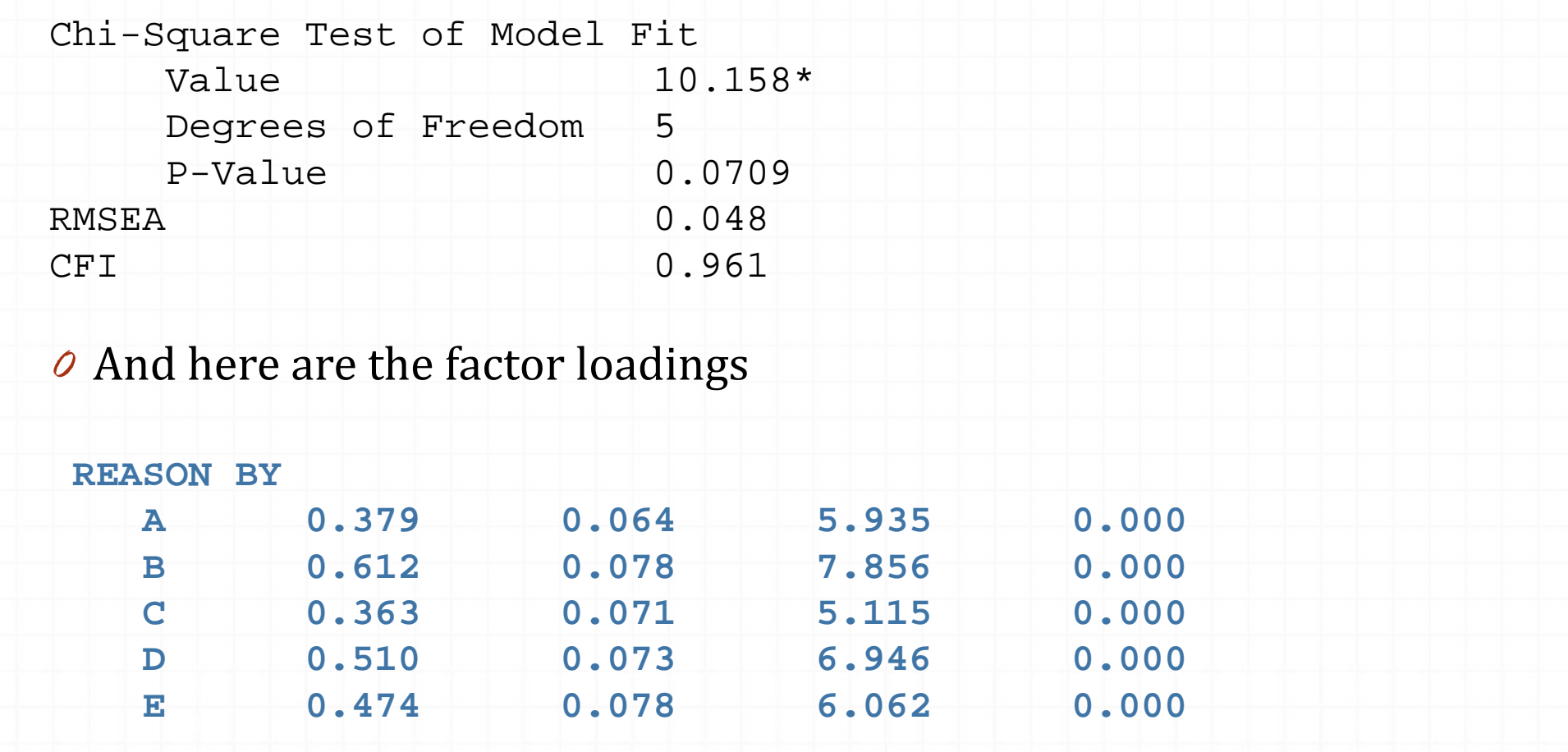

*97*

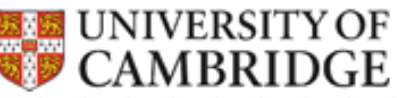

#### Another common issue Nuisance factors

*o* Many method factors have been described

- *O* Quite often, people agree with items as presented (*acquiescence bias* )
- $O$  In EFA, 2 factors are found where only 1 should exist
- *o* For instance, items assessing Optimism split into 2 clusters – indicating optimism and pessimism
- *O* However, optimism and pessimism should be opposite ends of the same factor
- *o* There are ways of modelling such bias. I will show one example

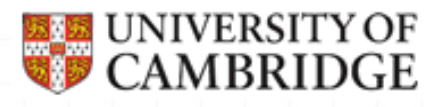

#### Random intercept model

 $\overline{\rho}$  Recall the standard common factor model (*i* – item, *j* – respondent)

 $y_{ij} = m_i + l_i^{\ast}F_j + e_{ij}$ 

o The individual tendency to agree (or disagree) with items as presented is incorporated in the model by breaking down the item intercept into a fixed and a random part:

 $y_{ij} = (m_i + {\bf{R}} {\bf{I}}_j) + l_i {^*F}_j + \, e_{ij}$ 

*O* The fixed part of the intercept varies from item to item

- *O* The random part is common to all items, but varies from respondent to respondent
	- o If the random part is above zero, the level of agreement with all items is higher than average
	- *O* If the random part is below zero, the level of agreement with all items is lower than average

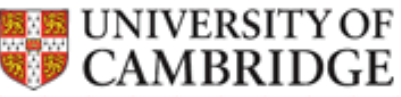

## Random intercept structural model

*O* Random intercept is a latent variable that has equal loadings on all items but varies across participants

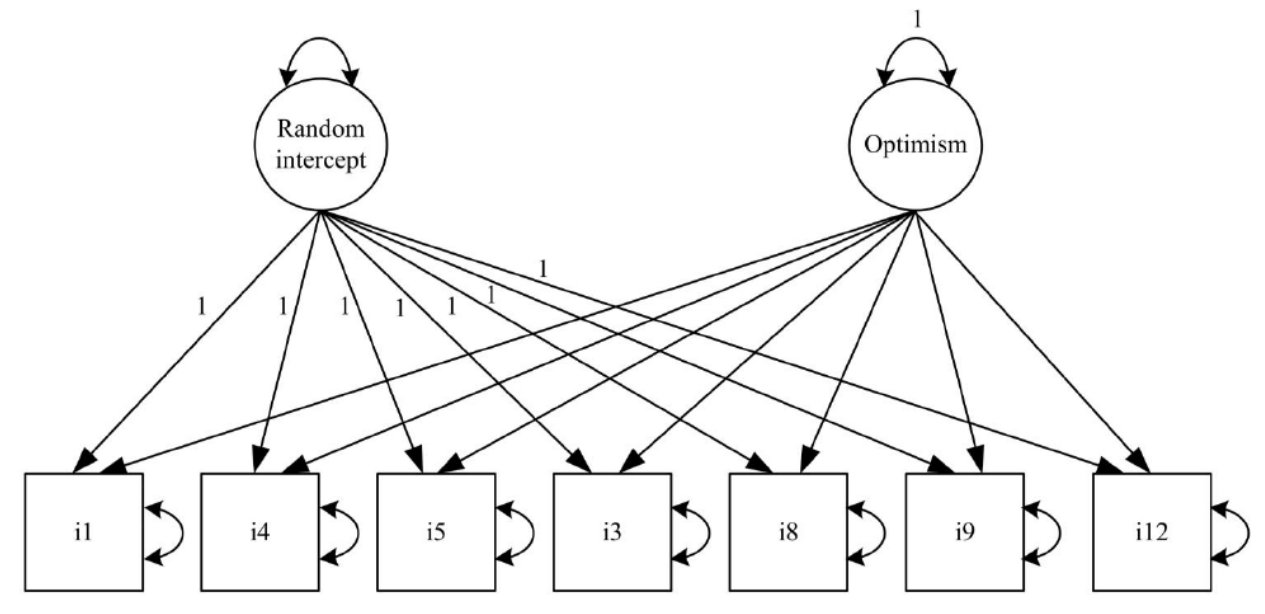

**Reference**: Maydeu-Olivares & Coffman (2006). Random intercept factor item analysis. *Psychological Methods*, 11, 344‐362.

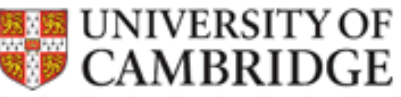

#### Syntax for the random intercept model

#### MODEL:

```
FACTOR by i1-i20*;
FACTOR@1;
RI BY i1-i20@1; !random intercept has all loadings
equal 1
RI*; lits variance is estimated
FACTOR WITH RI@0;
```
OUTPUT: RESIDUALS; MODINDICES;

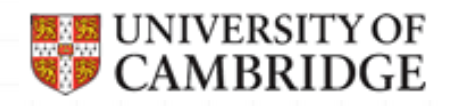

### Multi-group CFA

Means and covariance structure

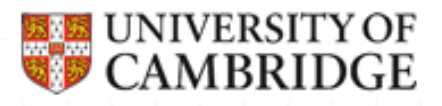

#### Purpose of multi-group CFA

- *O* Confirmatory approach with multiple groups can be used to test for any combinations of the following
	- *o* Measurement parameters (measurement invariance)
		- *O* Equality of Intercepts
		- *O* Equality of Factor loadings
		- *O* Equality of Residual variances
	- $O$  Structural parameters (population heterogeneity)
		- *O* Equality of Latent means
		- *O* Equality of Latent variances/covariances
- *O* One of the most attractive features is that more than 2 groups can be tested

## Defaults for multi-group setup

- *o* The measurement part of the model is assumed invariant if not specified otherwise
	- $O$  Intercepts, factor loadings
	- $O$  (except error variances for continuous indicators) this is NOT consistent with strict factorial invariance
- $\sigma$  **The structural part of the model is not assumed** invariant
	- *O* Factor means, variances, covariances and regression coefficients

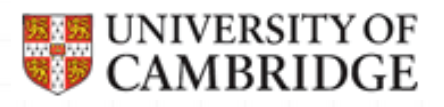

#### Example –

#### Inductive Reasoning test

- *o* Here we will work with the Inductive reasoning test again
	- *O* Testlets are treated through item parcels
	- *o* Parcel score is assumed categorical (number of successes for the whole passage, ranging from  $0$  to 3)

*o* We will analyse data for 2 groups - native English speakers and non-native speakers to see if there are any differences between the groups

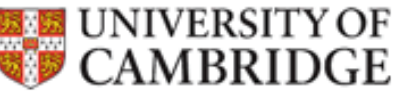

## Syntax for multi-group analysis

*O* Setup for the strictly invariant measurement model VARIABLE: *<all commands as before>* GROUPING IS nat\_eng (1=native, 2=non-native); ANALYSIS: PARAM=THETA; MODEL: REASON BY a b c d e; lcommon measurement model MODEL non-native: !group-specific a@1 b@1 c@1 d@1 e@1; !constrain residuals to be the same OUTPUT: MODINDICES (ALL 3.84);

o If we examine the output, it will become obvious which parameters Mplus constrains to be equal across groups

## Examining the multi-group output

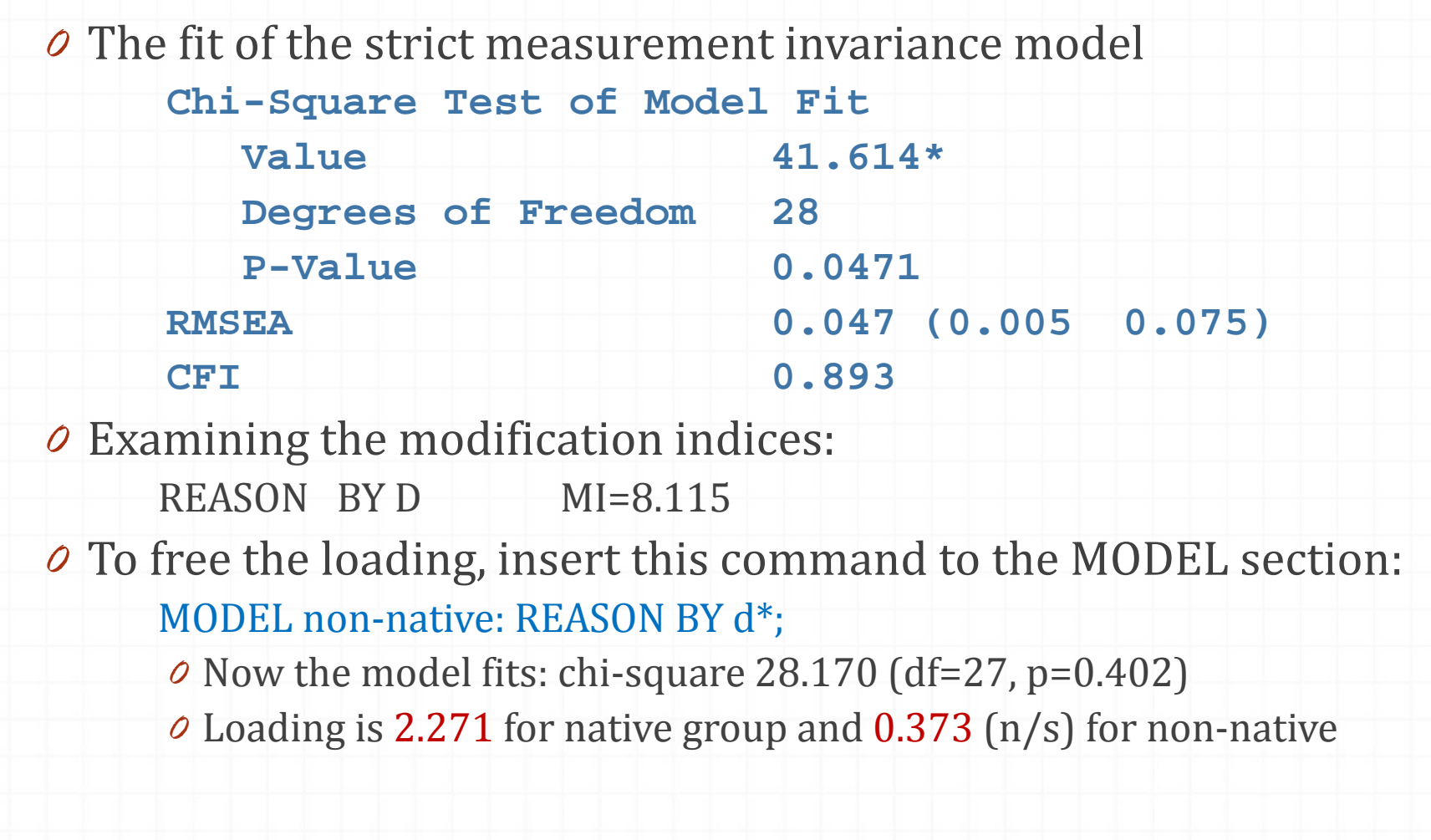

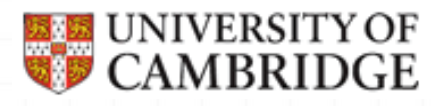

#### Structural parameters

#### *O* Measurement part

 $O$  Factor loadings, thresholds and residual variances are the same across groups (apart from Test **d** factor loading)

*O* The test is not measurement invariant

- *O* Factor means and variances
	- *o* Native speakers mean= 0 (fixed), var=0.124
	- $\rho$  Non-native speakers mean =  $-0.278$ , var =  $0.173$
- *o* Looks like the non-native speakers group might be different in terms of both their mean and variance
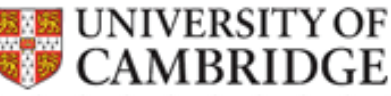

## Testing for equality of means and variances

 $O$  Imposing parameter constraints (one by one) MODEL:

REASON BY a b c d e; loverall part REASON  $(1)$ ; lthis will enforce equality of variances

MODEL:

REASON BY a  $b c d e$ ; loverall part  $[REASON@0]$ ; !this will enforce equality of means

- **O** Then looking if the fit is worse than fit of the basic model
	- *Q* Use DIFFTEST command for WLSMV estimator\*
	- *O* The variances are not significantly different
	- The means are different (highly significant chi-square difference)

\*Refer to Mplus manual

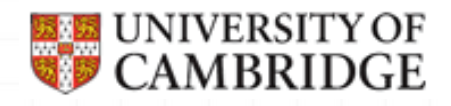

## Continuation of practical #2

CFA and EFA with categorical data and

Multi-group CFA in Mplus